## A FORTRAN 77 PACKAGE

# HEC22 / SORTARCH / VYPAR USER'S MANUAL

Release 10 of the manual: January 9, 2017

Valid for HEC22 rel.18 and VYPAR rel.9

# REDUCTION OF PHOTOELECTRIC OBSERVATIONS, TRANSFORMATION TO STANDARD SYSTEMS, ARCHIVING AND RETRIEVAL

Copyright: Petr Harmanec & Jiří Horn  $^1$ 

Astronomical Institute of the Charles University, V Holešovičkách 2, CZ-180 00 Praha 8, Czech Republic

FAX (420)-283 072 577 Telephone: (420)-283 072 573

Email: hec@sirrah.troja.mff.cuni.cz; hec@sunstel.asu.cas.cz

 $1$ Dr. Jiří Horn died on Dec. 13, 1994

# Availability of the software

The authors make this package available to all interested colleagues upon the condition that its usage will be acknowledged in any publication based on data reduced with it, for instance, by a reference to the paper by Harmanec, Horn and Juza (1994) or Harmanec and Horn (1995, 1997, 1998).

The full packet of the programs and data files described here can be obtained via anonymous ftp

http://astro.troja.mff.cuni.cz/ftp/hec/PHOT

in three compressed forms: phot.zip or phot.lzh and phot.tar.gz.

We strongly recommend you to notify us via e-mail about your becoming a user of this software. Your e-mail address will be registered and you will be notified of any future improvement or extension of the software package.

## **Contents**

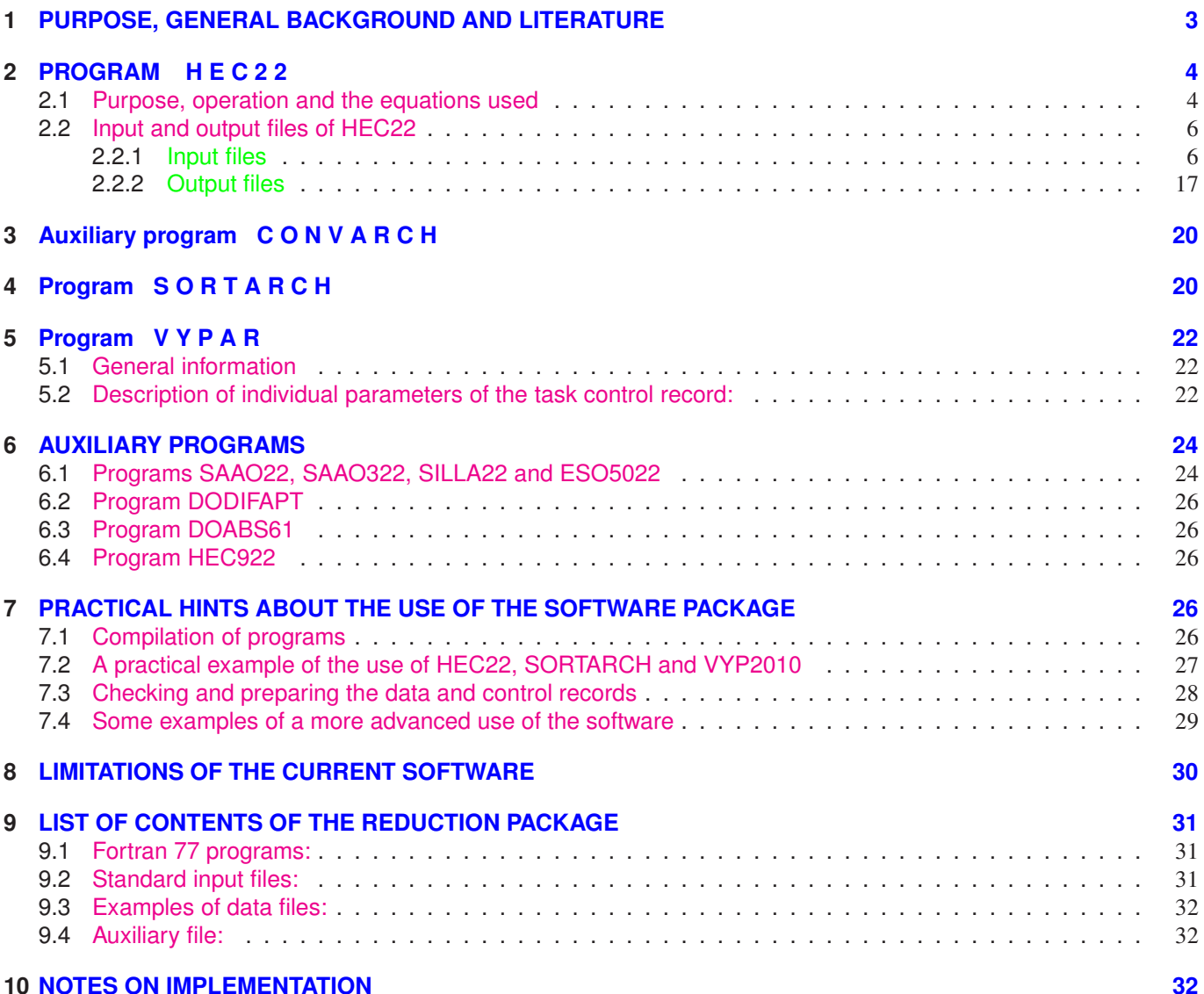

2

# 1 PURPOSE, GENERAL BACKGROUND AND LITERATURE

This package represents a powerful tool for the complete reductions, archiving and subsequent retrieval of photoelectric observations. It is especially suited for the reduction of Johnson  $UBV$  and  $UBVR$  or Strömgren  $uvby$ observations but it can also be adapted to reduce observations obtained in other photometric systems which use 3 or 4 filters (data obtained in photometric systems using more than 4 filters would have to be reduced in subsets of 3 or 4 filters). Reduction of observations obtained through only 1 or 2 filters are also possible but such measurements can only be transformed reliably into a standard system for stars for which the standard  $U - B$  and, for one-colour observations, also the standard  $B - V$  index is known in advance. This way, it is even possible to transform to the standard system the observations of variable stars whose colour indices do not change for more than a few hundredths of a magnitude. (Note that this limitation is given by the very nature of the problem, not by imperfection of the reduction software.)

The core of the package is formed by three main programs, HEC22, SORTARCH (both written by P.H.) and VYPAR (written by J.H. and later extended and modified by P.H.).

Program HEC22 is designed for an automatic multi-night reduction of photoelectric observations, their stable transformation into extinction-free instrumental and standard magnitudes, and data archiving. All-sky as well as differential photometry of many different stars can be treated by the program.

Program SORTARCH is used for sorting the all-sky and differential archives produced either by HEC22 or directly (if observations from other sources are being archived) to create the data archives ready for extraction of photometry with the last program VYPAR.

Program VYPAR can be used for copying and organizing the data archives and for the data retrieval. It also provides basic statistical information about each archive. The program allows extraction of individual or suitably averaged data for individual objects according to various criteria (data quality, origin etc.).

All-sky as well as differential data archives can be created, sorted and stored. In the already sorted archive, data is stored in an increasing order of the HD numbers of observed objects (please, note that it is necessary to assign numbers larger than 500000 to objects that do not have HD designations), and in an increasing order of Julian dates of observations for each object. This structure is suitable for the fast subsequent retrieval of data for a specific object.

A rather conservative way of programming was adopted for all programs of the package. The reward is that the package can easily be compiled and run on virtually any type of the currently used computers and under various operating systems (e.g., DOS, UNIX or VMS).

Operation of HEC22 and VYPAR is basically controlled by control records which are specified in a control data file. There must be a one-to-one correspondence between the control records and nights (or segments of nights) of measurements for HEC22. All observations from a given season can be stored and treated as a single data file. The program SORTARCH works interactively and instructs the user how to proceed to create the sorted archive.

For the general background of the adopted strategy of data reduction and transformation, the reader is referred to Harmanec, Horn and Juza (1994) where also many references to other relevant papers can be found. The present reduction scheme has developed from a less advanced program, HEC9 (see Harmanec, Grygar, Horn et al. 1977) with which it shares a number of structural similarities. Some general remarks on the problem can also be found in Harmanec (1994). For useful examples of the performance of HEC22, the reader is referred to, e.g., Stagg, Božić, Fullerton et al. (1988), Harmanec, Matthews, Božić et al. (1991), Harmanec, Horn and Juza (1994), Božić et al. (1995), Pavlovski et al. (1997) or Harmanec et al. (1997) for the case of  $UBV$  data, and to Stefl, Baade, Harmanec and Balona (1995) for  $uvby$  data reduction.

An important note for those who were using this software for some time. The first versions of HEC22 and VYPAR were written at times when the operational memory of at that time available computers was quite limited. To save space, we stored the data archives as unformatted files. Nowadays, this choice appears as a rather unfortunate one since different Fortran compilers store unformatted files differently and the transfer of the archives from one computer to another one becomes complicated. Starting with rel. 17 of HEC22, we decided to switch to data archives recorded as plain ASCII files. This required rather substantial modifications of the program VYPAR and it turned out more convenient to write another program, SORTARCH, for sorting and combining the data archives (this functions being an integral part of earlier versions of VYPAR). Therefore, this version of the manual applies to rel. 18 of HEC22 and rel. 9 of VYPAR, not fully to earlier versions. Making that change, I also introduced the possibility to deal with more than 99 different observing stations, which also required some simple changes in the data format.

Petr Harmanec **Prague, April 26, 2016** 

# 2 PROGRAM H E C 2 2

#### 2.1 Purpose, operation and the equations used

The Fortran77 program HEC22 is a powerful tool for complete reductions of  $UBV$ ,  $UBVR$ ,  $uvby$  or other multicolour photometry including the data archiving. It can handle several types of data. Output from most photometers can be easily transformed into the form of input data type A, B or E of HEC22 (see subsection 2.2). If necessary, the user can also change the format of input data in subroutine DATA or even modify this subroutine as desired.

Program HEC22 is designed to reduce automatically all observations from a given night or a whole observing season. It employs all suitable comparison and check stars as standard stars for the calculation of the extinction and colour transformation coefficients, but the ultimate choice of stars and nights suitable for the determination of these coefficients is left to the user. We wish to point out that in spite of the highly automated operation of the program, the initial phase of a careful inspection of the data from individual observing nights in the program output after the first raw data reduction should always be carried out !

The following notation is used throughout this manual:

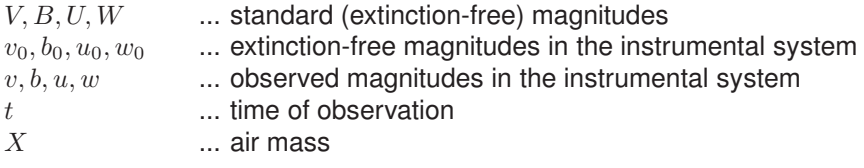

In the case of Johnson UBV photometry, the letters V, B, U refer to respective filters; in the case of Strömgren  $uvbu$ photometry and/or  $UBVR$  photometry, the following notation is used:

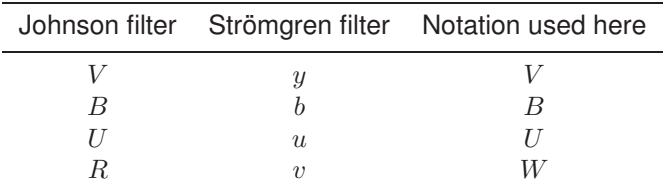

The transformation coefficients G between the observed and extinction-free magnitudes determined (or fixed) separately for each night of observations include the first-order extinction coefficients and a possibility to model time variations of the linear extinction coefficients during each observing night via polynomials up to 5th degree. The corresponding transformation equations read as

$$
v = v_0 + G_1 + G_5 X + G_9 tX + G_{13} t^2 X + G_{17} t^3 X + G_{21} t^4 X + G_{25} t^5 X,\n b = b_0 + G_2 + G_6 X + G_{10} tX + G_{14} t^2 X + G_{18} t^3 X + G_{22} t^4 X + G_{26} t^5 X,\n u = u_0 + G_3 + G_7 X + G_{11} tX + G_{15} t^2 X + G_{19} t^3 X + G_{23} t^4 X + G_{27} t^5 X,\n w = w_0 + G_4 + G_8 X + G_{12} tX + G_{16} t^2 X + G_{20} t^3 X + G_{24} t^4 X + G_{28} t^5 X.
$$
\n
$$
(1)
$$

There is also a possibility to take into account a linear or quadratic drift of the zero point of the instrument. In that case, the drift is derived via the yellow-magnitude ( $V$  or  $y$ ) observations and forced to data in all other passbands. The corresponding transformation equations then read as

$$
v = v_0 + G_1 + G_5 X + G_9 t + G_{13} t^2,
$$
  
\n
$$
b = b_0 + G_2 + G_6 X + G_9 t + G_{13} t^2,
$$
  
\n
$$
u = u_0 + G_3 + G_7 X + G_9 t + G_{13} t^2,
$$
  
\n
$$
w = w_0 + G_4 + G_8 X + G_9 t + G_{13} t^2.
$$
\n(2)

The colour transformation equations used for each magnitude  $(V, B, U, W)$  are linear in the  $U - B$  index but have the form of a third-degree polynomial in  $B - V$ . This form of the equations is necessary to compensate for the unavoidably non-linear effect of the Balmer jump on the magnitudes of stars between mid-B to F spectral types (c.f., e.g., Cousins and Jones 1976). The colour e x t i n c t i o n coefficients in the form recommended by Young et al. (1991) are also included among the seasonal transformation coefficients. It is our experience that this form of transformation equations ensures the reproduction of the standard Johnson system within  $0^{\text{m}}$ 01 even in U for any standard star.

The equations are:

 $v_0 - V = H_1(B - V) + H_2(U - B) + H_3(B - V)^2 + H_4(B - V)^3 + H_5 X B_4(B - V + 0.5 X B_4) + H_6,$  $b_0 - B = H_7(B - V) + H_8(U - B) + H_9(B - V)^2 + H_{10}(B - V)^3 + H_{11} X B_4(B - V + 0.5 X B_4) + H_{12}$  $u_0 - U = H_{13}(B - V) + H_{14}(U - B) + H_{15}(B - V)^2 + H_{16}(B - V)^3 + H_{17} X B_5(U - B + 0.5 X B_5) + H_{18}$  $w_0 - W = H_{19}(B - V) + H_{20}(U - B) + H_{21}(B - V)^2 + H_{22}(B - V)^3 + H_{23} X B_5(U - B + 0.5 X B_5) + H_{24}$ (3)

where  $B_4 = G_6 - G_5$  and  $B_5 = G_7 - G_6$ .

Please note that in this formalism, quantities with suffix 0 are not in fact really extinction-free instrumental magnitudes but extinction-free magnitudes uncorrected for the colour extinction which is only taken into account in the seasonal transformation equations.

We warn that it is necessary to obtain observations of a reasonably large number of standard stars of different colours, luminosity classes and reddenings to derive reliable non-linear transformation coefficients  $H$ . Since this is not always possible, e.g., due to bad weather, the latest versions of HEC22 also permit the use of bilinear transformation formulae which contain no terms of the second and third power in  $(B-V)$  and converge to reasonable transformation coefficients in most situations. This compromise is, however, at the expense of a slightly worse transformation into the standard system — but still much better than would result from the use of the often applied linear transformation formulae. The possibility to derive and use *linear* transformation formulae is also included, starting with release 13 of the program (non-zero coefficients  $H_1, H_6, H_7, H_{12}, H_{14}, H_{18}, H_{20}$  and  $H_{24}$ ). This can be justified in situations when the observations only include objects with a limited range of colours or for passbands covering the flat parts of the stellar energy distributions (R or even V, for instance). Note that from rel. 13 on, the user can specify the type of the transformation to be derived and used for each passband separately, for instance linear in  $V$ , bilinear in  $B$  and non-linear in  $U$ .

Starting with release 14 of the program, a possibility to deal with data obtained in an instrumental  $(b - v)$  colour only has also been implemented. The corresponding seasonal transformation reads as

$$
(b_0 - v_0) = H_1(B - V) + H_5 X B_4(B - V + 0.5 X B_4) + H_6,
$$
\n<sup>(4)</sup>

where  $B_4 = G_5$  now stands for the linear extinction in the  $(B - V)$  colour as derived from the first equation (1) or (2).

#### GENERAL STRATEGY OF THE REDUCTIONS

The HEC22 program is designed for multi-night reduction. It means that all observations in a given photometric system from one season, for which one set of seasonal transformation equations can be derived and used, are stored sequentially in a single DATA file (see subsection 2.2.1 below). It is not important for the reductions and archiving whether observations from individual nights (or segments of the nights in case of a discontinuous change of atmospheric conditions, high voltage etc. during the night) are stored in the order of increasing date of observation or in some other sequence. Since, e.g., the linear extinction  $G_5$  to  $G_8$  coefficients are kept in the computer memory and used until overwritten by a new input or calculation, the choice of a suitable order of observing nights can even be used for a more convenient arrangement of the reductions. It is necessary, however, for the proper functioning of the program to preserve the time sequence of observations within each segment of night which is reduced separately.

The operation of the program on each night of reduction is controlled by one record of the CONTROL file. The CONTROL file contains several integer keys which specify various inputs, type of data and similar things. There must be a one-to-one correspondence between the order of the control records in the CONTROL file and the order of individual nights (or their separate parts) in the DATA file. Moreover, it is possible to enter new values of various variables in the CONTROL file if requested by appropriate keys in the CONTROL file. Such values must appear in records immediately following the control record in question and their order (if more of them are requested by the control record) is the same as the order of the keys which cause the input. It is convenient to enter all such values which apply to the whole season (like seasonal transformation coefficients, gains or dead-time coefficient) after the first control record.

Finally, the type of each specific object (variable, comparison, check, transformation standard) is defined in TABLE OF OBJECTS where also coordinates and magnitudes of all observed stars are specified.

This way, the user is controlling the operation of the program by changing control records or — if necessary the type of objects in TABLE OF OBJECTS and need not make any changes in the DATA file with the exception of initial omission of bad observations and splitting of some nights into two or more segments if some discontinuity was noted in the run of the O-C deviations.

The program can operate under several regimes, separately for each night. Also the level of information in the output print file can be controlled by the user. For those who have no previous experience with this type of software, it may be useful to have a look into Sect. 5 before reading the detailed description of how to control the operation of the program in the rest of Sect. 2.

#### 2.2 Input and output files of HEC22

#### 2.2.1 Input files

#### DATA FILE

The observations are stored (night by night) in one file for a whole season for which the same colour transformation coefficients will be calculated. Type A, type B or type E data are acceptable (and can be arbitrarily combined in this data set). Their format differs somewhat from that used already for HEC9 (Harmanec et al. 1977) but is identical to that used by the previous versions of HEC22. Most of the photometers produce data which can be transformed into the form of the type A, B or E data using a simple conversion program (for examples see sect. 4.1 below) or via direct data editing. (The program also recognizes data of type C and D but these special data types are specific for the photometers used at the Hvar Observatory and are not described here since they can hardly be of any wider use.)

Here are a detailed description and examples of various possible forms of the input data:

Each night of observations begins with 3 (or 4) records containing the following information:

- $\bullet$  1<sup>st</sup> and 2<sup>nd</sup> record (input format 5A8): Header defining the night, program etc.: any text string supplied by the user — both records will appear as one line of header in the print output
- $\bullet$  3<sup>rd</sup> record (input format F3.0, I3, I5, 3I2, I3, 4F10.5) contains:
	- The date of observation in the form day-month-year; please note that the date of the beginning of the night in local time must always be specified! If your data aquisition system is recording the time in U.T., you have to set the value of PAS to zero (see below) but be sure to have the correct U.T. date of the beginning of the night.
	- The number of bandpasses (filters) NC through which the observations were carried out; NC must not exceed 4.
	- A numerical code of the observatory denoted NOBS; altogether, 20 different observatories with their geographic coordinates and corrections of local time to U.T. are built in more recent releases of HEC22 and automatically used if their code is specified in this record; for their list see the file STATIONS.TEX of the package. If an observatory code larger than 20 is specified, the program reads the 4th record with the geographic coordinates, time correction and name of the site — see below; please, do not be confused by the fact that the examples below quote different observatory codes for observatories built in the program — this is only to show the use of the  $4<sup>th</sup>$  record in the data as an example. Since it is useful for archiving purposes to preserve the numerical codes of individual observing stations, one can arrive into situations when more than 99 different observatories are considered. This situation was not expected at the beginning of the development of this set of programs and there is space reserved for only two digits for the numerical code of the observing station. Starting with rel. 17 of HEC22 and rel. 7 of VYPAR, the possibility to use observatory codes up to 999 is implemented. However, since it is desirable not to change the format of already existing data, it is realized in such a way that if an observatory code larger than 99 is needed, one has to specify NOBS=-1 and the true NOBS is specified on positions 18-20 of the same record – see below.
	- The number of digits of the deflections preceding the decimal point, NDIG, for DC photometers; this value can be set to zero or left blank for photon-counting photometers.
- The code of the observatory NOBS2 in cases when the number larger than 99 is used. This value is only used if NOBS=-1 is specified in the same record. Otherwise, it is simply ignored by the program. It is read as integer, however, so the corresponding positions of this record should be either blank or contain only integer numbers.
- A linear time correction of the times specified with the observations for the given night in minutes (called CTIME in the print output); this can be conveniently used in cases when some systematic error of the clock was detected after the data were recorded or to correct for the summer-time shifts, for instance; otherwise, it should again be left blank or zero.
- The high voltage of the DC photometer in volts; if specified, this value is used to correct for small nonlinearities of DC photometers occurring for very bright stars (c.f. Harmanec, Horn and Juza 1994); in most applications this datum should be left blank.
- The integration time of photon-counting photometers in seconds. This datum is left blank or zero for DC photometers and can also be left zero for photon-counting instruments if you use some standard integration time and specify a correspondingly smaller dead-time coefficient in the input (see Sect. 5 for a detailed explanation).
- A time interval (in seconds) over which observations of a given star in each filter are to be averaged into normal points; this regime offers a solution in situations when different numbers of observations through different passbands was obtained (for Type B and E data only, see below). Control Key 1 has to be set to 1 when this option is used (see the subsection CONTROL FILE below).
- $\bullet$  4<sup>th</sup> record (input format 7F10.5,A8) may and must appear in the data only if an observatory code larger than 20 was specified in the  $3<sup>rd</sup>$  record. It contains:
	- geographic longitude of the site (hours, minutes, seconds) positive for observatories east of Greenwich; please note that the geographic coordinates enter as real variables of up to 10 digits which allows the user to specify, e.g., only hours of latitude with its decimal fraction as in the examples below; the sign must only be specified for hours of latitude and degrees of longitude
	- geographic latitude (degrees, arcmins, arcsecs)
	- an arithmetic (additive) time correction PAS (in hours) of the time recorded during the observations to Universal Time (U.T.)
	- name of the observatory (max. 8 characters)

Records with the observations which follow after the three or four records described above differ for type A (condensed), type B and type E data

Type A data: A condensed format for multichannel photometers or observations with only one mean time associated with each complete observation in all filters

Input format: 1, 2 or 3-colour observations: I5,2F3.0,F9.6,6F10.0 4-colour observations: I5,2F3.0,F9.6,4F10.0,4F5.0

Each record contains:

- identification number of the observed object in the TABLE OF OBJECTS; number 0 denotes the end of the observing night or of its segment; the program then reduces this particular night and expects input data for another night (or segment) or end of file
- time of observation in hours, minutes, and seconds
- deflections in 1, 2, 3 or 4 colours (usually  $1=V$ ,  $2=B$ ,  $3=U$ ,  $4=W$ ) immediately preceded by the running number of the gain for DC photometers (thus, e.g., 1255.3 means a deflection of 55.3 in gain 12 if the number of digits NDIG was set 2 in the third record (see above), deflection 255.3 in gain 1 if NDIG=3, and so on) or

counts (without any gain, of course) for photon-counting systems

• sky deflections or counts (without preceding gain) in the same order of colours, i.e. 1, 2, 3, and 4

Please, note that for 1- or 2- colour observations the sky readings must also be specified in columns 51–60 for colour 1 and columns 61–70 for colour 2; the format of data only differs for 4-colour observations

Type B data: For data for which the time of observation is recorded separately for each individual observation through a given filter

Input format: I1,I4,2F3.0,F9.6,F10.0

Each record contains:

- number of filter (colour); again  $1 = V$ ,  $2 = B$ ,  $3 = U$ ,  $4 = W$
- identification number of the observed object in the TABLE OF OBJECTS; number  $-1$  denotes a sky reading through the respective filter (and for given gain in the case of DC photometers); number 0 denotes the end of the observing night or of its segment; the program then reduces this particular night and expects input data for another night (or segment) or end of file; please, note that the order of the observations through the individual filters can be arbitrary and that the corresponding sky readings are automatically interpolated into the times of stellar observations before subtraction. However, the total number of stellar observations must be the same in all filters — otherwise an error message is generated by the program. The only exception is regime 1 of the calculations (see above and also section CONTROL FILE below) which does data averaging and tolerates a different number of observations in different bandpasses.
- time of observation in hours, minutes, and seconds
- deflection in the specified colour immediately preceded by the running number of the gain for DC photometers (thus, e.g., 1255.3 means a deflection of 55.3 in gain 12 if the number of digits NDIG was set 2 in the third record (see above), deflection 255.3 in gain 1 if NDIG=3, and so on); note that for this type of data the gain must also be specified for the sky readings (in contrast to type A data!) or

counts (without any gain, of course) for photon-counting systems

Type E data: For data for which the time of observation is recorded separately for each individual observation through a given filter

Input format: I3,I5,2F3.0,F9.6,F11.0)

Besides a modified input format, this type is a generalization of Type B data and has the same structure, with the following useful extensions:

- It is possible to read running numbers of objects larger than 999 (see also the relevant comments in the section TABLE OF OBJECTS below).
- Records with various comments about data quality, objects observed etc. are allowed. They must start with a negative number as shown in the data examples below. For instance, the example of Type E UBV data is a part of real observations produced by a digitized photometer at Hvar. In this specific case, all records starting with -5 give the rms error of the immediately preceding observation. This is useful for a later inspection of data quality.

# Examples of the input data files (for more examples, see the data files in the package):

# i. Type A uvby data

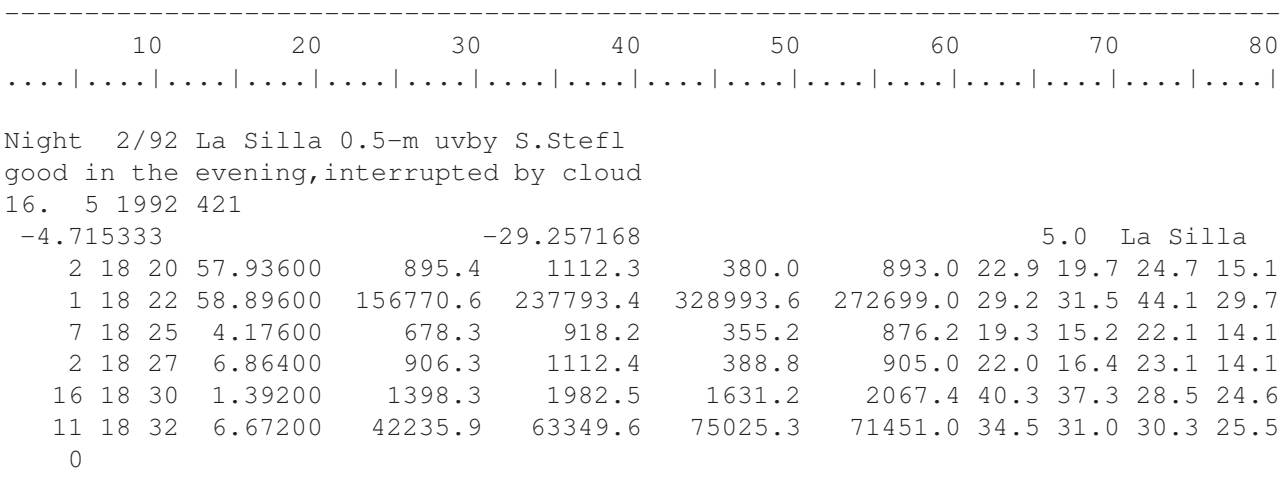

# ii. Type A UBV data

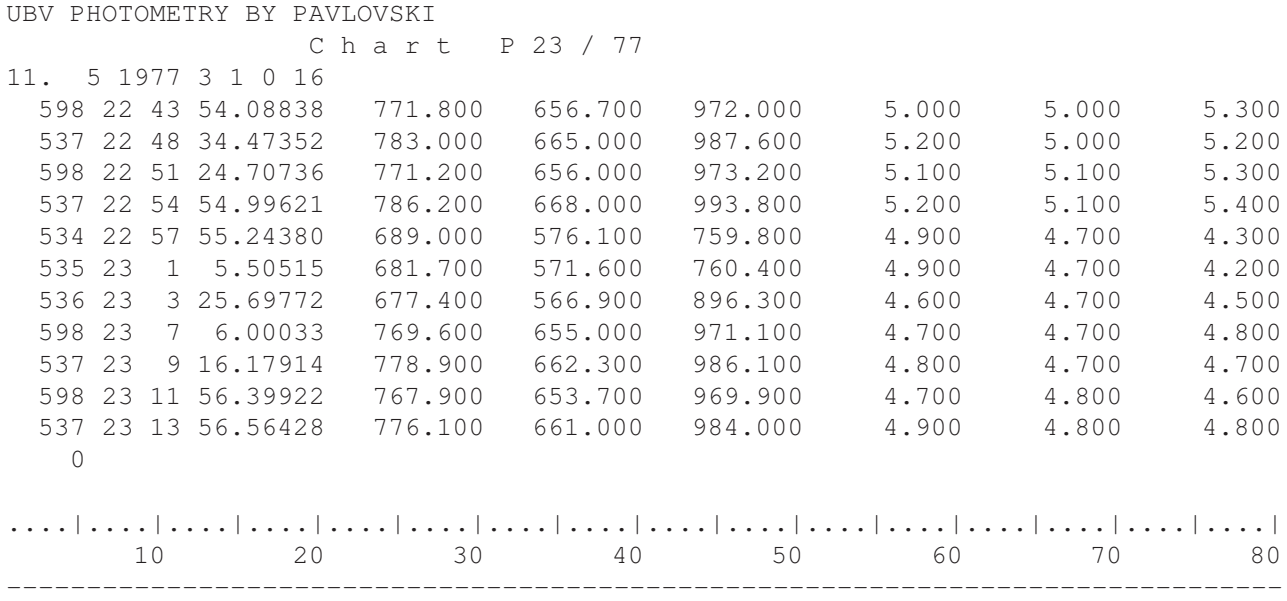

# iii. Type B uvby data:

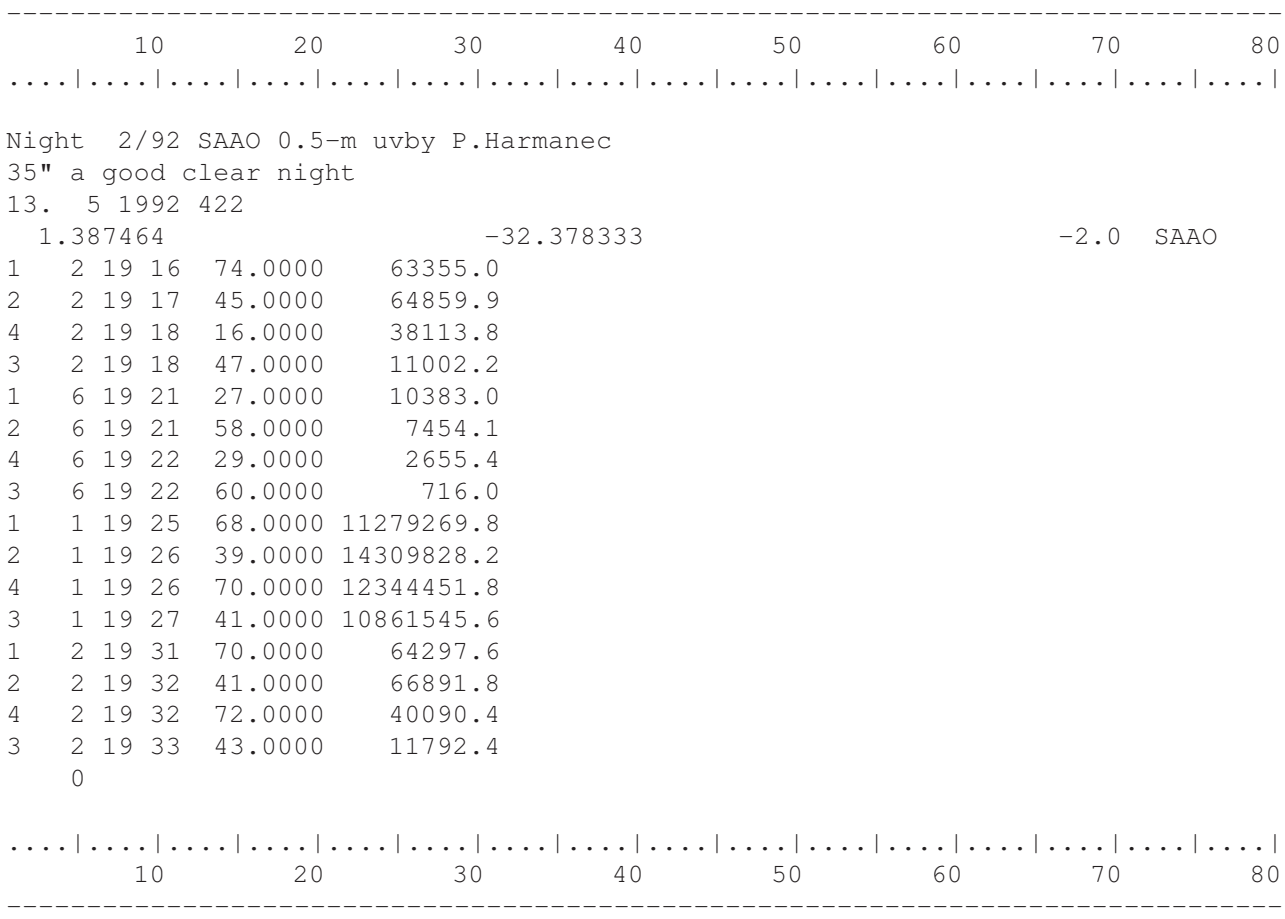

# iii. Type E UBV data:

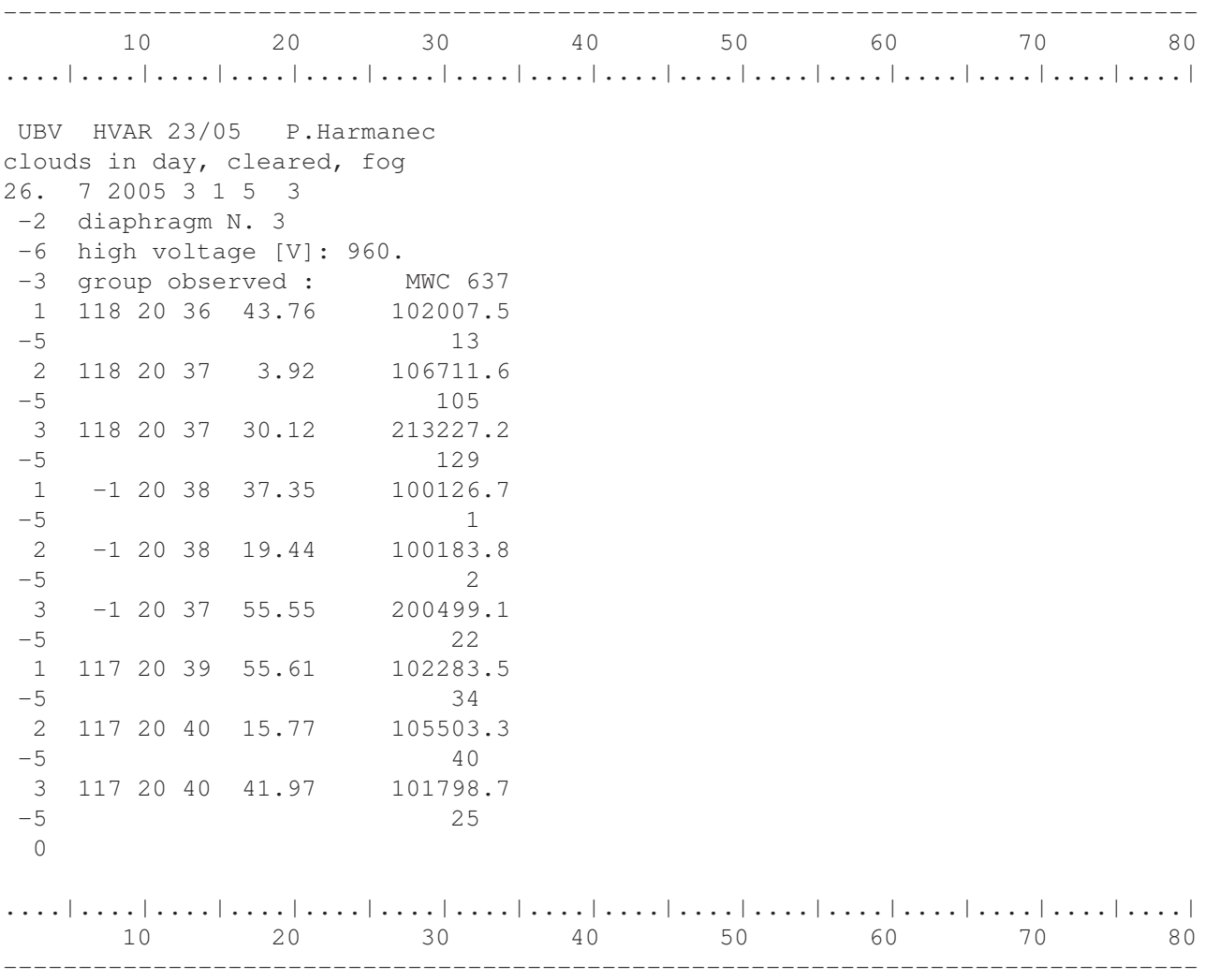

#### TABLE OF OBJECTS

Input format: Earlier versions: I3,I2,F5.0,3F3.0,F4.0,2F3.0,4F7.3,I10,3A4 Release 15 on: I4,I2,F5.0,3F3.0,F4.0,2F3.0,4F7.3,I10,3A4

This input file contains basic information about all observed objects:

- running number with which each star is referred to in the data file,
- relevant epoch and equatorial coordinates of given object,
- V, B-V, U-B standard magnitudes and indices for  $UBV$  photometry, V, B-V, U-B, V-R for  $UBVR$  photometry, and V,  $b-y$ ,  $u-b$ ,  $u-v$  for the Strömgren photometry.
- type of object [variable, comparison, etc. see below],
- HD number, and
- name of the star under which it will appear in all outputs.

Please, note that this file is similar but not identical in format to such a file used in the earlier versions of HEC22 for  $UBV$ .

Here is an example of the present form of the TABLE OF OBJECTS (please, note that the scale defining the position of columns and the header with the names of columns are not parts of the data file used by the programs):

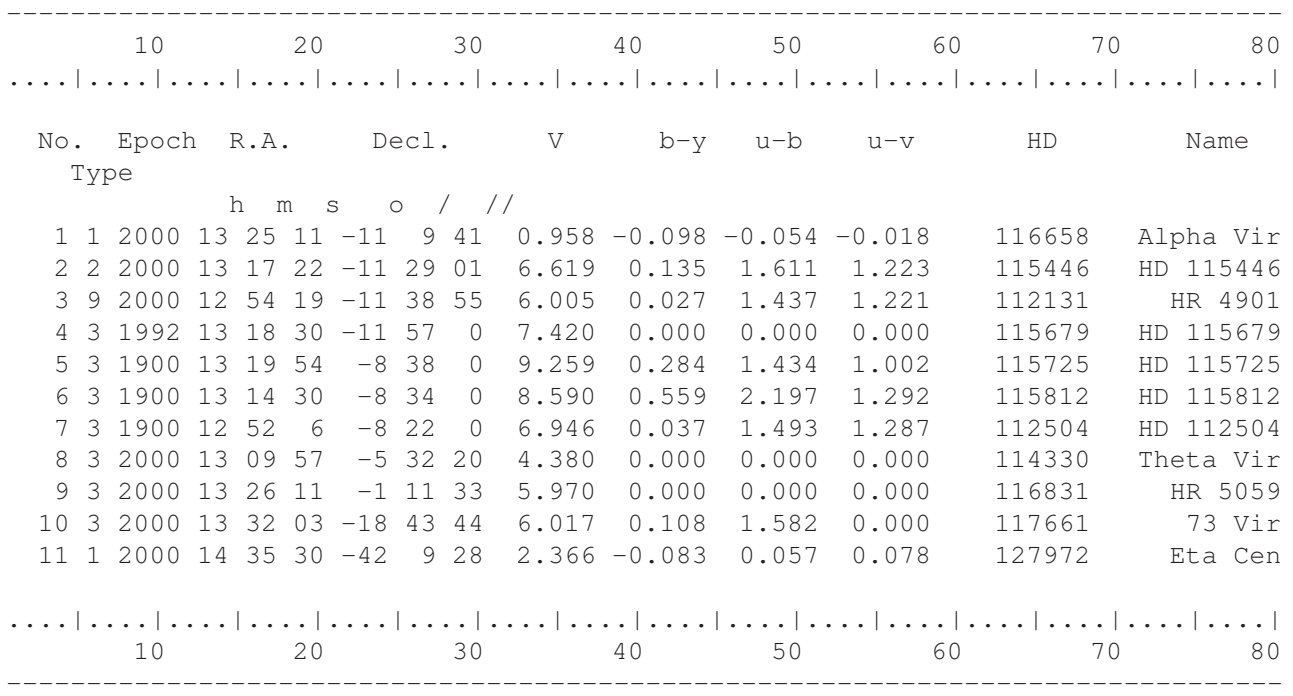

The TABLE OF OBJECTS shown here is for  $ubvy$  data; the format of the TABLE OF OBJECTS used for  $UBV$  data is identical, with the exception that there will be an empty space instead of the column containing the  $W$  magnitude. The following "types of objects" are distinguished in the second column:

- 1. .... variable star
- 2. .... comparison star with unknown or poorly-known magnitudes
- 3. .... check star with unknown magnitudes
- 4. .... standard star with magnidutes good enough for calculation of nightly (extinction) but not seasonal coefficients
- 5. .... comparison star with magnitudes as type 4
- 6. .... check star with magnitudes as type 4
- 7. .... standard star with reliable standard magnitudes suitable also for the determination of seasonal transformation coefficients
- 8. .... comparison star with good standard magnitudes as type 7
- 9. .... check star with good standard magnitudes as type 7

Please, note that this — seemingly complicated — system of "types of objects" allows the user to employ as many comparison and check stars from the program as possible for the determination of the nightly and seasonal transformation coefficients. New comparisons and checks with unknown standard magnitudes must first be treated as types 2 and 3. However — as soon as their standard magnitudes are derived from several good observing nights — the whole season can be re-reduced if these preliminary standard magnitudes are entered into the TABLE OF OBJECTS and such comparisons and checks are re-defined as types 5 and 6. The program then uses also these observations for the determination of the linear extinction and zero-point shifts for each observing night. After improving the standard magnitudes of such comparisons through systematic observations over several seasons, it is then possible to include them among transformation standards and code them as types 8 and 9 in the TABLE OF OBJECTS.

To put it simply: The program uses all available observations of stars of types 4 through 9 for the determination of the nightly transformation but only stars of types 7 through 9 are used to the determination of the seasonal transformation coefficients H.

Note that starting with version 15 of HEC22 one can have more than 999 different objects in the TABLE. At the same time, the earlier format of the TABLE is still acceptable - see the key 8 of the CONTROL file below. For technical reasons, the DOS version of HEC22 could only be extended to 1500-2000 objects (depending on the computer used) while the Linux version of the program can use up to 9999 different objects.

#### CONTROL FILE

This is the file which tells the program how to proceed with the reductions of each night of data. Each night of observations (or a separate segment of a night) must be represented by one control record with keys and there must be a one-to-one correspondence with the order of nights in the data set. In contrast to the earlier versions of HEC22, this file begins with several records which allow the user to specify all other input and output files using the names under which the corresponding files are stored (or will be stored) in the disk space of the computer.

Following is the detailed description of the format of the CONTROL file. The meaning of most keys was preserved from the previous versions of HEC9 and HEC22 but some of them had to be changed or contain more options now! Note also that in an effort to retain only one control record for each night of observation, several of the keys consist of two or more digits and represent actually several independent keys.

- 1<sup>st</sup> record (input format 3I2) contains three integer keys which specify requirements for the output files for the differential archive, all-sky archive and colour-extinction file, respectively. Zero value indicates that the respective file is not required.
- $\bullet$  2<sup>nd</sup> record specifies the filename of DATA FILE with observations in the DOS convention, i.e. up to 8 characters for the file name and up to 3 characters for the extension (for instance HVAR85.DAT).
- $\bullet$  3<sup>rd</sup> record specifies the filename of TABLE OF OBJECTS, again in the DOS convention.
- $\bullet$  4<sup>th</sup> record specifies the filename of the output file with the results of calculations.
- $\bullet$  5<sup>th</sup> to 7<sup>th</sup> records specify the filenames of the output files for the differential archive, all-sky archive and computed linear extinction coefficients. Each of them must appear in this data set when and only when the corresponding key in the first record is non-zero!!!
- $\bullet$  8<sup>th</sup> to  $n^{\text{th}}$  records contain control keys for each night of observation, sequentially in the order as the individual nights appear in the data file. For the two- to five-digit keys, the digits are denoted a, b, c, d, and e i.e. numerically
	- $key = 10a + b$ , or  $key = 100a + 10b + c$ , or  $key = 100a + 10b + 100c + d$ , or  $key = 10000a + 1000b + 100c + 10d + e$ , respectively
		- Key 1 <sup>a</sup> three-digit key
			- $*$  digit a: 0 stands for  $UBV$  and  $uvby$  photometry, 1 for  $UBVR$  and  $BVR$  photometry
			- ∗ digit b: > 0 ... indicates that another part of the same observing night will follow immediately in the data file. This option gives the user the possibility to break one night into parts if necessary (e.g. because of the change of voltage or other reasons for a discontinuous jump in the zero point of the system) by just using one zero record in the data file at the point of split, the usual records with the header, date of observation etc. being omitted; the previously entered values for the same night are used instead.
			- ∗ digit c:
				- · 0 ... differential photometry

· 1 ... differential photometry with unequal number of observations in different passbands; normal points over specified intervals of time will be created; this regime is meaningful for type B or E data only

- · 2 ... pure all-sky photometry; no differential magnitudes are derived
- $\cdot$  3 ... data recorded as  $(b v)$  colours only cf. equation (4)
- · 5 ... calculation of the colour transformation coefficients from all previously reduced nights for which Key  $9 > 99$
- · -1 ... endfiles and stops the program
- Key 2 a non-zero value specifies the input of three (four in case of Strömgren photometry or  $UBVR$  photometry i.e. when the NC parameter in the data file is set equal to 4) records with the colour transformation coefficients (input format 6F10.5) following immediately after the corresponding key record. If the first record also contains a non-zero dead-time coefficient, the data are automatically handled as coming from a photon-counting instrument (no gains are expected) and the dead-time correction is applied automatically during the processing. Please, read the detailed comments on the use of the dead-time coefficient in Sect. 5
- Key 3 a non-zero value specifies input of one record with the extinction coefficients  $G_4, G_5, G_6, (G_7)$ (input format 4F10.5).
- Key 4 a positive value specifies the input and the number of gains (calibration coefficients) in magnitudes. The maximum allowed number of gains is 30; they enter with format 8F10.5, i.e. eight per one record; the number of records with the gains is controlled by the value of key 4 and equals to MOD(key4,8)
- Key 5 specifies the type of data:
	- ∗ 0... data A,
	- ∗ 1... data B,
	- ∗ -1... data B with sky readings already subtracted from the stellar deflections; see the description of the data files above for more details
	- ∗ 2... data C,
	- ∗ 3... data D,
	- ∗ 4... data E,
- Key 6
	- ∗ 0 ... linear extinction without any trend is derived
	- ∗ 1 ... a fixed linear extinction is used
	- ∗ 10 ... linear extinction with a linear zero-point drift are derived from the yellow-colour observations and the zero-point drift is then forced to data from other passbands before linear extinction is derived from them
	- ∗ 11 ... a fixed linear extinction with an instrumental zero-point drift, derived from the yellow-colour observations and forced to observations through other passbands, is used
	- ∗ 20 ... same as 10 but with a quadratic drift of the instrumental zero point
	- ∗ 21 ... same as 11 but with a quadratic drift of the instrumental zero point
	- ∗ 100-500 ... a time-variable linear extinction, modelled as a polynomial of the first to fifth degree, respectively, is derived

– Key 7

- ∗ 0 ... allows outputs of results into PRINT file.
- ∗ -1 ... suppresses prints into PRINT file for all consecutive nights. (Note that positive values of this key no longer produce printed output of the original data as it was the case with releases 7 and earlier since the data file can now be viewed directly with the help of any suitable data editor.)
- $* <$  -1 ... cancels the suppression of the prints for all consecutive nights. This option allows the user to obtain the output for just one or a few nights of the whole season which still need some inspection while retaining all observations as a single data file; suitable during the initial phase of data inspection and removal of bad observations. Note that this key must be set equal to zero when the data archives are being created during the final reductions.
- Key 8 <sup>a</sup> two-digit key Negative values of key 8 cause the table not to be reproduced in the print file;
	- ∗ absolute value of digit a: >0 specifies that a new TABLE OF OBJECTS with format permitting up to 9999 objects will be read.
	- ∗ absolute value of digit b:
		- $\cdot \neq 0$  asks for input of TABLE OF OBJECTS (usually with the first night of data);
		- · 1... input of another TABLE OF OBJECTS is requested; the user must specify the filename of the new TABLE OF OBJECTS in a record immediately following the control record;
		- · 2... addition and/or expansion of a previously entered TABLE OF OBJECTS will be read directly from the CONTROL file; records of such additional TABLE OF OBJECTS must be followed by one blank or zero record; all items of the previously entered TABLE, not overridden by the newly entered additions, will remain in computer memory. This gives the user a possibility to define, for instance, different magnitudes of the comparison, which turned out to be variable in some predictable way, for each observing night.
- Key 9 <sup>a</sup> three-digit key
	- ∗ digit a: a positive value indicates that the night is suitable for calculation of colour-transformation coefficients
	- ∗ digit b: a positive value indicates that the night is suitable for the determination of all-sky standard magnitudes
	- ∗ digit c: a subjectively assigned quality of the night:
		- · 0... non-photometric night, just for documentation
		- · 1... poor night,
		- · 2... standard night,
		- · 3... excellent night
- Key 10 a non-zero value specifies input of records re-defining types of some objects specified by TABLE OF OBJECTS. Records re-defining the type of objects enter with format 2I5 and contain the identification number of the object from the TABLE OF OBJECTS and new type; the last record with re-definition must be followed by one zero or blank record

– Key 11 <sup>a</sup> two-digit key

specifies what should appear in the output file with results of reduction. It has no effect on data archiving.

- ∗ digit a: a positive value calls for prints of simple diagrams showing the run of the O-C deviations of calculated minus standard Johnson (or Stromgren) magnitudes vs. time for all standard stars used ¨ during the night
- ∗ digit b:
	- · 0 ... no printout at all
	- · 1 ... only headers and extinction coefficients appear in the print file
	- $\cdot$  2  $\ldots$  print file contains condensed information on the least-squares solution for the G coefficients and the fit for the extinction stars, but no differential photometry. This type of output can readily be displayed on the screen of a terminal or a personal computer
	- · 3 (or more) .... a complete print (some lines are longer than 80 characters!)
- Key 12 <sup>a</sup> five-digit key
	- $*$  digits a through d: these apply in that order to transformation formulae (2) for  $W, U, B$ , and  $V$ , respectively
		- $\cdot$  0 ... complete non-linear transformation coefficients for all terms in  $(B V)$  and  $(U B)$  are calculated and used if  $Key1 = 5$  is included at the end of the control records
		- · 1 ... bilinear transformation is calculated and used
		- · 2 ... linear transformation is calculated and used
		- $\cdot$  digit e:  $> 0$  ... suppresses the calculation of seasonal colour-extinction coefficients; only the remaining transformation coefficients are calculated if demanded by setting Key1 =  $5$
	- ∗ Observers (format 3I3) Observers (3 at maximum!) are coded by 3-digit numbers and these codes are also archived. VYPAR then uses the file OBSERVER with the list of observers and abbreviations of their names and provides the abbreviations of the observers instead of the original numerical codes along with the retrieved data.
	- ∗ Identification (format A10) Last 10 columns of each key record can be used to identify the night to which it belongs. This is useful since the user can immediately check in the output whether the one-to-one correspondence of the key records and nights of observations in the data set has been preserved.

#### An example of input file with control records for ubvy data

Please, note the *obligatory* position of the dead-time coefficient 4.0D-08 in the first record with the seasonal transformation coefficients  $H$ . In this example, calculation of seasonal coefficients is requested at the end of the file; only nights for which Key  $9 > 99$  will be used for the determination of the H coefficients; note also that the extinction coefficients are specified for two nights of data for which a fixed extinction is requested.

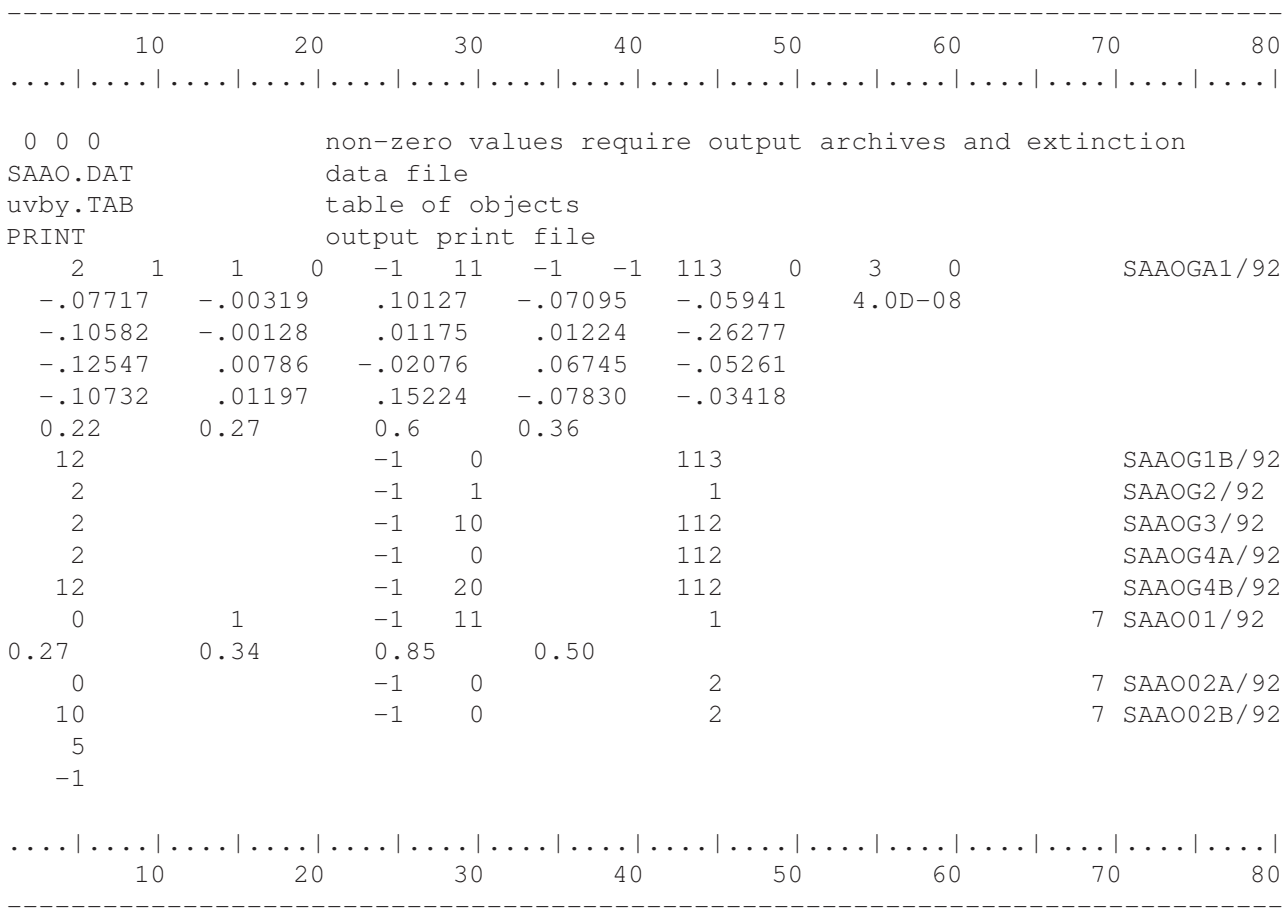

#### 2.2.2 Output files

Several output files can be requested in the input CONTROL file (see below), but only one file name must always be specified, namely the output file PRINT (or whatever name you prefer) which contains all information about the reductions and results and essentially corresponds to the prints generated by earlier versions of HEC22. However, since complete information is not always needed, the user can ask for four different forms of this output using Key 11 in each control record (see above).

Note that the output file of results (tentatively denoted PRINT) mainly serves the purpose of initial checking of the data quality, identification of poor or erroneous observations etc. It is much more convenient to archive the final, clean data and use VYPAR to extract the observations in their final, digital form. Starting with rel. 13.1 of the HEC22 program, the rms errors printed after the mean UBV values for each star are the rms errors per  $1$ observation, similarly as in VYPAR (see below). Previous versions of HEC22 contained the rms errors of the mean values on the output which were less informative as indicators of the data quality.

#### DIFFERENTIAL ARCHIVE

This output file contains all individual differential observations, along with all relevant pieces of information. It can be sorted with the program SORTARCH and the sorted archive can be processed and further used directly with the help of VYPAR (see the following sections).

| HD             | HJD-2400000 | Observers    | Code  | $\bigtriangleup$ V | $\triangle$ B | $\triangle$ U | X     | $\triangle X$ | $HD_{comp.}$ |
|----------------|-------------|--------------|-------|--------------------|---------------|---------------|-------|---------------|--------------|
| 3              | 45254.2550  | 1            | 11012 | 2.557              | 2.701         | 3.001         | 1.273 | .063          | 222439       |
| $\mathfrak{Z}$ | 45254.2668  | 1            | 11012 | 2.554              | 2.698         | 2.988         | 1.226 | .055          | 222439       |
| $\overline{3}$ | 45254.2731  | 1            | 11012 | 2.553              | 2.691         | 2.995         | 1.204 | .052          | 222439       |
| $\overline{3}$ | 45254.2793  | $\mathbf{1}$ | 11012 | 2.548              | 2.697         | 2.995         | 1.183 | .048          | 222439       |
| $\overline{3}$ | 46287.5775  | 3007         | 10112 | .633               | .814          | 1.571         | 1.001 | $-.004$       | 223229       |
| $\overline{3}$ | 46287.5858  | 3007         | 10112 | .625               | .811          | 1.553         | 1.002 | $-.006$       | 223229       |
| $\overline{3}$ | 46287.5941  | 3007         | 10112 | .628               | .835          | 1.563         | 1.005 | $-.008$       | 223229       |
| $\overline{3}$ | 46289.5540  | 3007         | 10012 | .630               | .820          | 1.565         | 1.003 | .001          | 223229       |
| $\overline{3}$ | 46289.5616  | 3007         | 10012 | .631               | .835          | 1.576         | 1.001 | $-.001$       | 223229       |
| $\overline{3}$ | 46289.5686  | 3007         | 10012 | .639               | .824          | 1.547         | 1.001 | $-.003$       | 223229       |
| $\overline{3}$ | 46290.5554  | 3007         | 11112 | .619               | .813          | 1.568         | 1.002 | .000          | 223229       |
| $\overline{3}$ | 46290.5624  | 3007         | 11112 | .637               | .817          | 1.565         | 1.001 | $-.002$       | 223229       |
| 3              | 46290.5693  | 3007         | 11112 | .629               | .819          | 1.575         | 1.001 | $-.004$       | 223229       |
| 28             | 41691.1894  | 4008         | 11112 | $-3.850$           | $-3.058$      | $-1.485$      | 1.564 | $-.062$       | 35619        |
| 144            | 45307.3222  | 17           | 10113 | $-.366$            | $-.391$       | $-.263$       | 1.098 | .038          | 2626         |
| 144            | 45307.3340  | 17           | 10113 | $-.371$            | $-.394$       | $-.248$       | 1.110 | .040          | 2626         |
| 144            | 45307.3423  | 17           | 10113 | $-.366$            | $-.396$       | $-.253$       | 1.120 | .042          | 2626         |
| 144            | 45309.3048  | 17           | 11113 | $-.368$            | $-.392$       | $-.262$       | 1.089 | .036          | 2626         |
| 144            | 45309.3145  | 17           | 11113 | $-.366$            | $-.393$       | $-.248$       | 1.096 | .038          | 2626         |
| 144            | 45309.3200  | 17           | 11113 | $-.372$            | $-.399$       | $-.253$       | 1.102 | .039          | 2626         |
| 144            | 46692.5822  | 35013        | 10112 | $-.361$            | $-.404$       | $-.255$       | 1.170 | .047          | 2626         |
| 144            | 46692.5933  | 35013        | 10112 | $-.330$            | $-.380$       | $-.230$       | 1.191 | .048          | 2626         |
| 144            | 46692.6016  | 35013        | 10112 | $-.366$            | $-.423$       | $-.271$       | 1.209 | .049          | 2626         |
| 144            | 46692.6092  | 35013        | 10112 | $-.374$            | $-.412$       | $-.261$       | 1.226 | .049          | 2626         |
| 358            | 46989.4817  | 3035         | 11112 | $-.160$            | $-.921$       | $-1.851$      | 1.579 | .575          | 194093       |
| 358            | 47000.4222  | 3035         | 11113 | $-.470$            | $-.479$       | $-.903$       | 1.918 | .144          | 218045       |
| 358            | 47000.5111  | 3035         | 11001 | $-.450$            | $-.535$       | $-.988$       | 1.227 | .004          | 218045       |
| 358            | 47005.4490  | 3035         | 11112 | $-.133$            | $-.901$       | $-1.847$      | 1.500 | .498          | 194093       |
| 358            | 47006.4352  | 3035         | 11112 | .020               | $-.225$       | $-.797$       | 1.592 | .215          | 159561       |
| 358            | 47038.4520  | 5010         | 11001 | $-.414$            | $-.500$       | $-0.914$      | 1.103 | $-.043$       | 218045       |

Table 1: An example of a differential archive produced by HEC22

An example of an UBV archive file in ASCII format is shown in Table 1. The obligatory format of the archive is

#### I7,F11.4,I10,I8,3F7.3,F6.3,F7.3,I7

or

#### I7,F11.4,I10,I8,4F7.3,F6.3,F7.3,I7

for observations in 3 and 4 passbands, respectively. Program HEC22 provides this format on the output. For already existing older archives or for archiving published observations from other observatories, one can convert data from a free format to this obligatory format used by VYPAR with the help of an auxiliary program CONVARCH.

The following quantities are given in the individual columns of Table 1:

- 1. Column HD: HD number of the star observed; numbers > 500000 must be assigned to faint stars without HD numbers.
- 2. Column HJD-2400000: Heliocentric Julian Date of the mid-time of the three-colour observation minus 2400000
- 3. Column Observers: Up to three observers who observed on the given night are identified by a integer which can have up to 9 digits. Within it, each observer is identified by a three-digit code (from 001 to 999); for identification of the names of individual observers, see file OBSERVER. Thus, for instance, the last four observations of HD 144 included in the sample archive above have the observer code 35013 which means that they were secured by observers Nos. 13 and 35, i.e. by Dr. Petr Hadrava and Mr. Jaroslav Honsa. (Note that the observer code in ASCII format is treated as one integer and does not contain insignificant leading zeros.)
- 4. Column Code: This code gives information about observing station and data quality. It has the form of a five-digit number *abcde* where individual digits contain information about the observing station and data quality as described below:
	- $-$  digit  $a$ : digital code for the observing station; see the file STATIONS
	- $-$  digit  $b$ : provides information about the extinction:
		- ∗ 0... fixed extinction was used
		- ∗ 1... extinction was derived from all available observations of stars of types 4 to 9 (see TABLE OF OBJECTS)
	- $-$  digit  $c$ : Values 1 or 0 denote that the data from this particular night were or were not used for the determination of the seasonal transformation coefficients, respectively
	- $-$  digit  $d$ : Values 1 or 0 denote that the data from this particular night are or are not suitable for the determination of all-sky magnitudes, respectively
	- $-$  digit  $e$ : denotes the quality of a given night estimated from the scatter of the data:
		- ∗ 0... a non-photometric night; the data are stored only because they may document that the observed objects did not exhibit some variations larger than 0<sup>m</sup>1 on that particular night; such nights are very rarely found in the archives
		- ∗ 1... a night of poor quality
		- ∗ 2... a normal photometric night
		- ∗ 3... an excellent, stable night
- 5. Column  $\triangle$  V: The magnitude difference in the sense variable minus comparison in the V band
- 6. Column  $\triangle$  B: The magnitude difference in the sense variable minus comparison in the B band
- 7. Column  $\triangle$  U: The magnitude difference in the sense variable minus comparison in the U band
- 8. Column X: The value of the air mass at the time of the observation
- 9. Column  $\triangle$  X: The difference in the air mass between the variable and comparison star ( $X_{\text{var}} X_{\text{comp.}}$ )
- 10. Column  $HD_{\text{conn}}$ : The HD number of the comparison star used.

#### ALL-SKY ARCHIVE

This output file has the same format and structure as the differential archive described above, with only two differences: The last two columns, which in differential archives contain the air mass difference between variable and comparison, and the HD number of the comparison, are both set to zero in all-sky archives.

#### EXTINCTION FILE

If the user wishes to investigate the behaviour of the linear extinction coefficients during the observing season, it is possible to define this output file, which will contain the Julian Dates and the linear extinction coefficients for all nights for which these coefficients were calculated (not fixed).

# 3 Auxiliary program C O N V A R C H

As already mentioned, it was necessary to change the format of the archives to enable archiving of data from stations with numbers larger than 99. Since the program VYPAR requires the fixed format of the archives, shown in Table 1, an auxiliary program CONVARCH is provided for the convenience of users. It converts older archives from the previous versions of this software, displayed in the ASCII form, to the new format. It can also be used to convert any collection of photometric data, recorded in a free format and contating the pieces of information shown in Table 1, to the obligatory format of new photometric archives. It is recommended to use this program before using SORTARCH and VYPAR. The program operates interactively and ask the user to specify the input and output file and the number of passbands used.

# 4 Program S O R T A R C H

The program SORTARCH provides two functions:

- 1. **Sorting the archives** Since we felt the most frequent operation to be carried out by users of the archives will be the extraction of observations of a given star from the archives, the archives produced by HEC22 are first sorted according to HD numbers of individual observed stars and in increasing order of Julian Dates for each object, to facilitate a fast data extraction by VYPAR.
- 2. Co-adding and sorting two or more data archives This function is necessary to maintain and enlarge the data archives when, for instance, a new season of observations becomes available.

The program SORTARCH operates interactively and asks the user to specify the input and output files, the number of passbands used and whether one or several archives are to be treated. It is, of course, only possible to combine the archives of the same type, differential or all-sky archives.

The accompanying Table shows an example of a sorted differential archive which resulted from the application of SORTARCH on the archive of Table 1. Note that the data are now sorted in an increasing order according to HD numbers and according to HJDs for each star. Moreover, the sorted archive contains several additional records with the data statistics at the end of the file, which facilitates the data extraction by VYPAR. The first record starts with a negative number,  $-2$  for the differential archive, and  $-1$  from the all-sky archive. The remaining items at that record are: the number of different objects in the archive, the total number of individual observations of all objects, and the first and the last heliocentric Julian date of the observations.

Then, there are records specifying each individual object in the archive. Each such record contains the (generalized) HD number of the object, the first and last Julian Date of its observation, the number of the first record and the total number of the records for the given object in the sorted archive, containing individual observations of that object, and the name of the object from TABLE of OBJECTS.

Note that if SORTARCH is instructed to co-add and sort two or several data archives, it automatically ignores these records in any of the archives treated and creates them anew for the final combined archive.

An example of a sorted differential  $UBV$  archive:

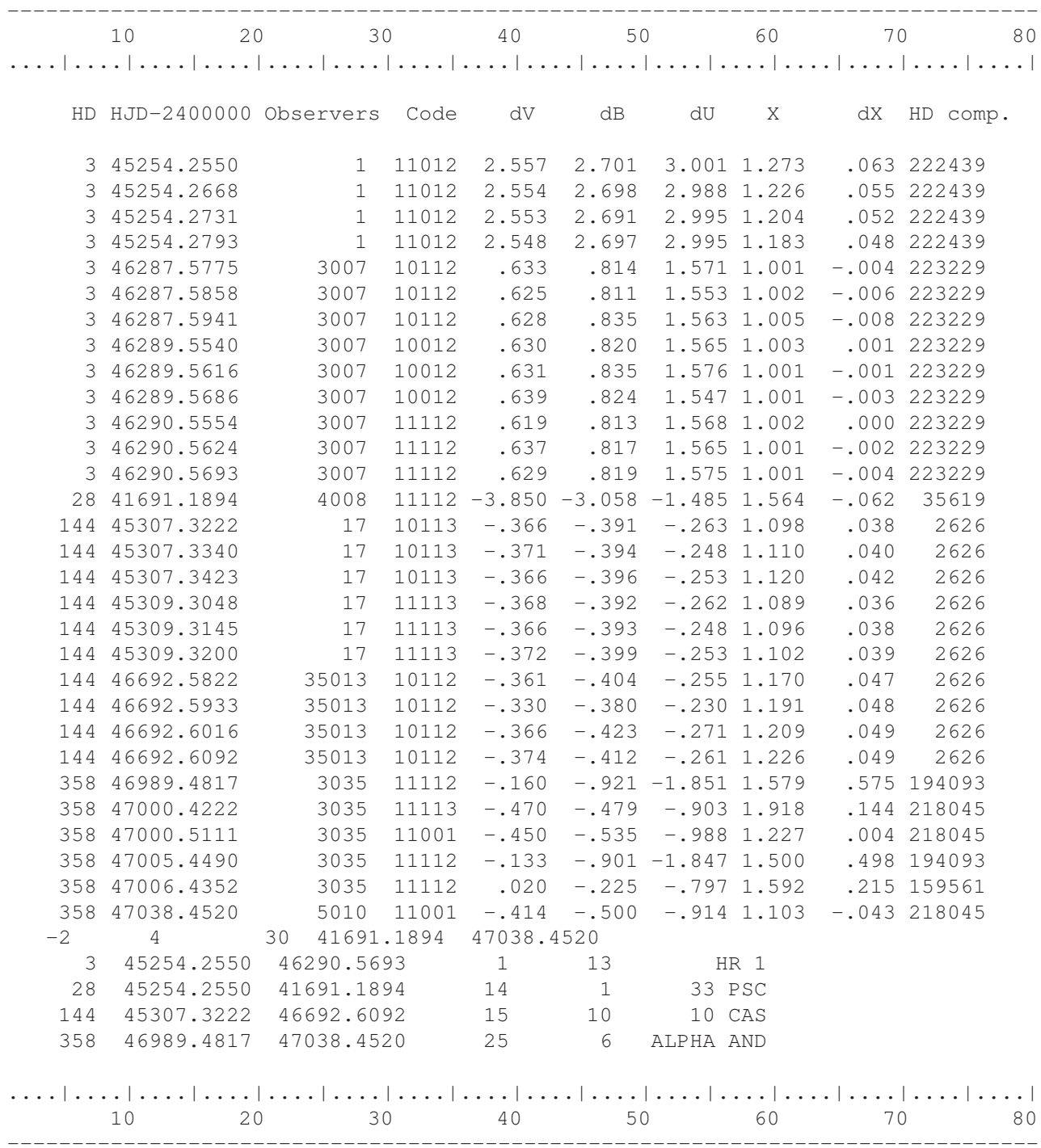

# 5 Program V Y P A R

### 5.1 General information

This program is designed for sorting, organizing, appending and copying the data archives and for subsequent data retrieval. It operates on the sorted archives created by SORTARCH.

Operation of the program is controlled by a CONTROL file requested from the user after the start of the program (similarly as for HEC22).

The CONTROL file contains one information control record followed by task control record(s) (for one or more tasks) controlling the run of the program VYPAR.

The first (information) record is of the format  $(11,14,15,112)$ . The first integer must be set to 1 if a new format of Table of objects with more then 999 stars is used, otherwise, it should be blank or 0. The second integer specifies whether a 3- or 4-colour archive will be treated, the third defines the type of the photometric system used and must be set to 1 for  $UBVR$  and  $BVR$  photometry and left blank or set to zero for either  $UBV$ or uvby photometries. Finally, the string parameter is the filename of the TABLE OF OBJECTS also used by the HEC22 program (containing coordinates, standard magnitudes etc.; see Section 2.2.1 of this manual for details).

Every task control record has the same first part (format 3I5): keys 1, 2 and 3 are read for any task. The other part of the task control record differs somewhat from one mode of operation to another.

#### 5.2 Description of individual parameters of the task control record:

Key 0 (column 1) A positive value indicates the new format of TABLE OF OBJECTS, containing objects with running numbers over 999. If you are using the older format of the TABLE, leave this key blank or zero.

Key 1 (column 5) specifies the required task:

- 0 ... Termination of the program
- 1 ... Not used in the new version
- 2 ... Copying (extracting a part of) the archive
- 3 ... Overview of the content of the archive. The program derives the mean magnitudes for all stars and other statistical information for this task
- 4 ... Retrieval of individual observations for a given star
- 5 ... Retrieval of averaged observations for a given star with a rigidly repeated averaging interval
- 6 ... Retrieval of observations averaged over a specified time bin, with optimally chosen beginnings of the averaged intervals
- 7 ... Not used in the new version
- $-8$  . Not used in the new version

Key 2 (columns 6-10) defines the input archive:

- > 0 ... the task control record must be followed by a record (format A12) containing the filename of the input archive
	- 0 ... the input archive defined in the preceding task will be used; if no input archive has been defined previously, an error occurs and the program is terminated

#### Key 3 (columns 11-15) defines the output file:

- > 0 ... the task control record (and conditionally input filename record --- see preceding Key 2 description) is (are) followed by a record (format A12) containing the filename of the output file for the task
	- 0 ... output file of the current task will be appended to the output of the preceding task. If no output file has been defined so far, a default file with filename VYPAR.OUT will be created. This option is valid only for task modes 3 through 6 which have ''printable" output. If --- for all other modes of operation -- a file with a name identical to the output filename already exists, it will be overwritten with the newly created one.

The above described parameters of the control record are obligatory and have the same meaning for all modes of operation (tasks) of the program.

Other parameters read from the task control record:

Mode 2-6 (copy, overview, lists of individual or averaged measurements):

The following 5 parameters allow one to select a subset from the input archive to be processed in some of the above-mentioned modes.

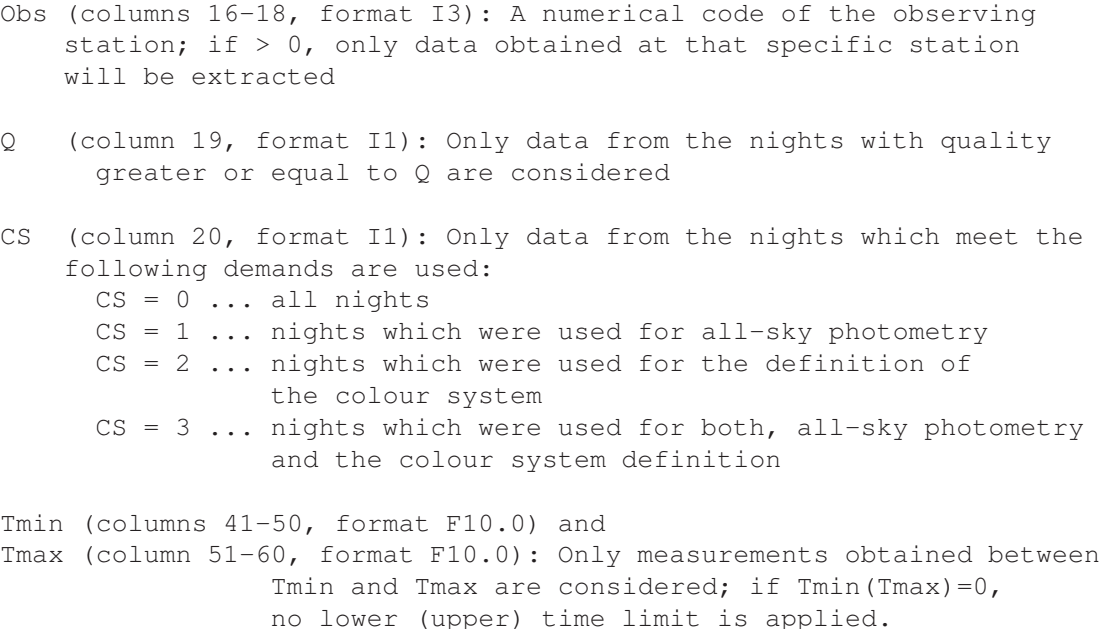

#### Mode 4-6 (retrieval of individual or averaged data from archive):

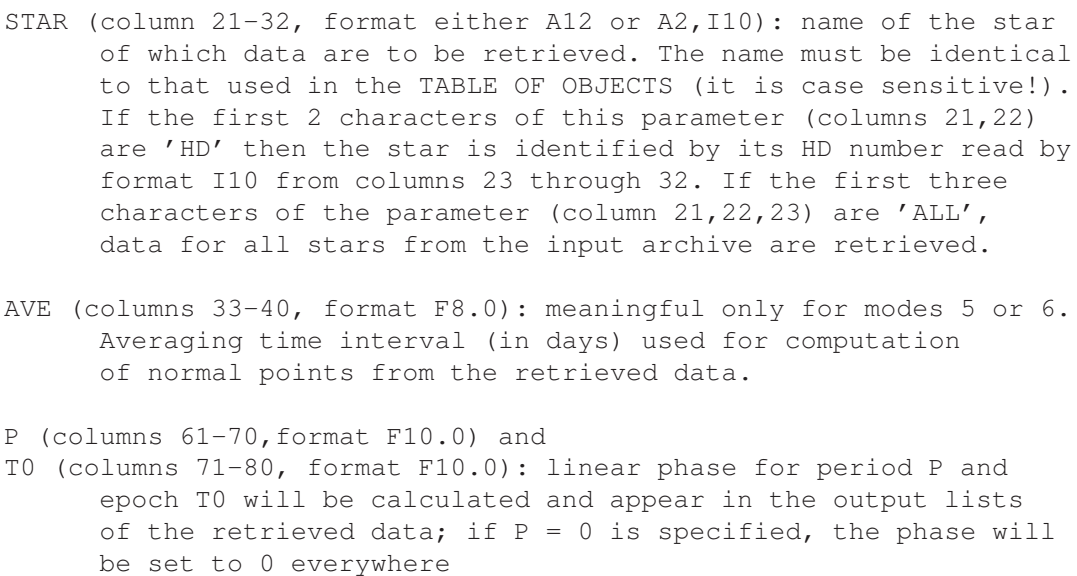

Note that there is a possibility for modes 4 to 6, i.e. for retrieval of individual or averaged stellar observations, to set ALL instead of star name in the control record, starting at column 21, and the program extracts observations of all stars from the archive into a user-specified output file.

## 6 AUXILIARY PROGRAMS

#### 6.1 Programs SAAO22, SAAO322, SILLA22 and ESO5022

#### SILLA22:

This program converts the data obtained with the Danish 0.5-m at La Silla to type A data format for use with HEC22. Its operation is self-explanatory. The program asks the user to specify the names of the Danishtelescope output file and HEC22 input file, date of the beginning of observing night in the order day-month-year (in free format) and also some comments on the quality of the night (40 characters at maximum).

#### !!!!!! I m p o r t a n t !!!!!

Before running the program, you have to construct a file named TAB.CON in which you specify the running numbers to be used in TABLE OF OBJECTS for each observed star, denoted by alphabetic characters (names) in the La Silla Danish telescope output data file.

An example is included in the package:

SILLA.INI is the output data file from the Danish telescope;

SILLA.H22 is the HEC22 input file;

TAB.CON is the obligatory auxiliary file just described.

#### SAAO22 and SAAO322:

This programs convert the output data from the LUCY program running on the control computer of the 0.5-m photometric telescope at Sutherland, South Africa, to type B data format for use with HEC22. Program SAAO22 converts the data recorded in four passbands, while the program SAAO322 converts the observations in three pasbands only. Please, note that the dead-time correction is applied already by the control program at SAAO so that you have to specify a value which is "almost zero" (1.D-55, for instance) for the value of the dead-time coefficient in the corresponding control record before reducing the data with HEC22. This is necessary to inform the program that the data are in counts and that no gains will be applied. Note also that the control program at SAAO subtracts the sky readings immediately so that you have to set Key  $5 = -1$  in the control records of HEC22. Otherwise, just run the program and follow its instructions.

#### !!!!!! I m p o r t a n t !!!!!

Before running the program, you have to construct two files:

1. File named TABSAAO.CON in which you specify the running numbers to be used in TABLE OF OBJECTS for each observed star, denoted by alphabetic characters (names) in the LUCY SAAO output data file and also the info about the usage of filters; and

2. File SAAO.CAL with the transparencies of the grey filters used to attenuate the light of bright stars.

An example is included in the package:

SAAO.INI is the output data file from the LUCY program;

SAAO.H22 is the HEC22 input file;

TABSAAO.CON and SAAO.CAL are the obligatory auxiliary files just described.

#### ESO5022:

This program converts the data obtained with the ESO 0.5-m La Silla telescope to type B data format for use with HEC22. Its operation and structure is similar to that of SILLA22 program. The program uses the same TAB.CON. Unlike SILLA22, the ESO5022 program can be used in two different modes, denoted 0 and 1. These modes differ in the way in which the stellar deflections are corrected for sky readings. Because the dead-time correction is in c l u d e d in one of the modes (mode 0) of the program, 2 extra parameters specifying the photomultiplier and mode used are required at the input.

Mode 0: Each stellar measurement is corrected individually for the corresponding sky reading after the deadtime correction is applied to them. The following dead-time constants, which are the same for all filters, are applied to the photomultiplier tubes used at the ESO 0.5-m telescope:

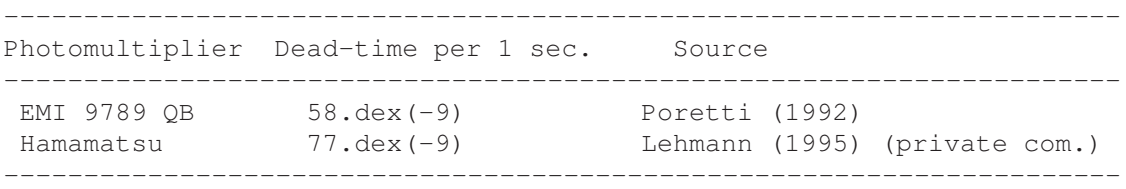

Unfortunately, to the best of our knowledge, no reliable determination of the dead-time constant is available for the Quantacon RCA 310134 A02 photomultiplier tube.

It is assumed that the observations begin with a block of 4 star integrations and each block of star observations is followed by a block of 4 sky readings. The order of measurements in the  $u, v, b, y$  filters in the blocks is arbitrary and can even vary during the night.

When running the HEC22 program, a non-zero but negligibly small value of the dead-time coefficient (e.g. 1.D-55) must be specified in the control file (8th record). The data type (Key 5) is -1.

Mode 1: No correction for the dead-time and no sky subtraction is applied during the run of the ESO5022 program. The input can contain sky readings and sky deflections in an arbitrary order. (We point out here that HEC22 requires the same number of stellar measurements in all filters unless you would use the averaging mode 1. However, this is not formally tested in the ESO5022 program but only in HEC22.)

During the run of HEC22, a proper dead-time coefficient must be specified and is applied. Relevant sky readings are interpolated to the times of stellar readings and subtracted. The data type (Key 5) is 1.

Note: Program ESO5022 was developed by S. Stefl who should be consulted for details if necessary (Internet: sstefl@eso.org).

#### 6.2 Program DODIFAPT

This program uses the data from the first operational automatic photoelectric telescope (APT), the Phoenix-10, for one group of stars, in exactly that form in which a user gets it from the APT customer service and transforms it into the form of a differential archive which can be further handled with program VYPAR. Its action is again self-explanatory, you just have to specify the HD numbers of the stars from that particular group. It automatically assigns station No. 15 to all observations. There is a sample input data file ZETTAU.APT in the package.

#### 6.3 Program DOABS61

The program DOABS61.F transforms Hipparcos  $H_p$  magnitudes into Johnson V and B magnitudes via Harmanec's (1998) transformation formulaæ and creates an all-sky archive treatable with SORTARCH and VY-PAR. It automatically assigns station No. 61 to all observations. The input data file contains one record with the names of the object, another record containing HD number of the star in question and its  $B-V$  and  $U-B$ indices, and output from the Hipparcos archive with the individual HJDs and  $H_p$  magnitudes – see the file DOABS61.DAT in the package. The program automatically eliminates observations with error flags larger than 1 and assigns weights according to the rms errors of individual data points.

#### 6.4 Program HEC922

This program converts the data in the form used by our previous code HEC9 to the input data format for HEC22. This is probably out of fashion by now but since colleagues at several observatories were using the HEC9 program, we mention this possibility here. Interested potential users should contact us directly for instructions on how to use this program.

## 7 PRACTICAL HINTS ABOUT THE USE OF THE SOFTWARE PACKAGE

#### 7.1 Compilation of programs

In principle, it is still possible to run the programs in the DOS (Windows) environment but if you plan to deal with larger data sets and observe many different stars, it is preferable to work under Linux. For DOS users, we provide exe versions of all programs. For Linux users, it is necessary to compile the source versions of the programs. The packet of the programs and auxiliary data files contains also the file for.sh and you can compile, for instance the program hec22.f using the command

#### ./for.sh hec22

which will produce an executable version hec22. Note that Fortran compiler gfortran is assumed in that example. If you are using a different Fortran compiler, just change its name in file for.sh. Do not be disturbed that the compilation reports some warnings and be sure that you compile at least hec22.f and vypar.f with the parameters set in for.sh . In case you would need to re-compile the DOS versions of hec22.for and vypar.for, you can use the batch files gfort.bat or for77.bat, respectively, depending on the Fortran compiler, which you are using.

#### 7.2 A practical example of the use of HEC22, SORTARCH and VYP2010

The action of the programs is best illustrated by the following examples.

a) Run HEC22 with the control file HEC22.K1, data are in HEC22.DAT, TABLE OF OBJECTS used at Hvar (with improved Johnson magnitudes from Harmanec, Horn and Juza 1994 and more recent observations at Hvar, Skalnaté Pleso and San Pedro Mártir) is UBVR2014.TAB. The program will reduce all nights of the data and calculate the colour transformation coefficients. You will see the iterations on the screen but they are also saved in the print file, which should be identical to the print1 file provided with the package. Note that the iteration starts with a nearly instrumental system. You can verify the stability of convergence by setting all  $H$ coefficients to exact zeros, the result should be the same with an accuracy better than  $0<sup>m</sup>001$ . I note that the above example is based on real Hvar observations from the year 2012, not fully published. Please, do not use them in any scientific papers without the permission from either I or Dr. H. Božić from Zagreb.

b) Copy the resulting seasonal transformation coefficients into proper records of the key file HEC22.K2 but do not forget to delete the last column with small values close to zero! These are coefficients which should be zeros if the convergency would continue down to the machine accuracy. If you would leave them as they are, the first of them would be interpreted as a non-zero dead-time coefficient and the program would crash on the next run.

c) Run HEC22 with key records HEC22.K2. Note that now you specify the output files for both archives and a file containing the calculated extinction coefficients. This will automatically cause output of data into both archives, but note that you must set Key7 = 0 to allow the data output. Note also the change of Key11 to 13 which will ensure a complete printout of the results, all-sky and differential values for all observed stars. In this example, the archives will be created under filenames dif and abs and all calculated linear extinction coeffcients will be stored in file ext. A complete print of the results can be found in file print2.

To get some feeling of how much can the modelling of the variable linear extinction coefficients during some nights help to improve the global fit, you can play with the data, changing Key 6 for some nights from 300, 400 or 500 to 0 and inspecting the time plots of the residuals in the print file.

d) Now, you have to run SORTARCH to sort both archives created by HEC22. The program prompts you with the following questions to which your replies (in two consecutive runs of the program) should be as shown in the red:

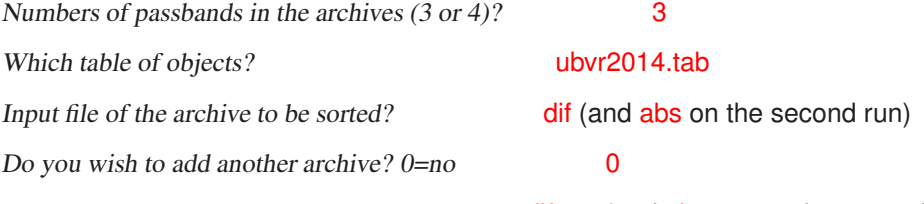

Name of the output sorted archive? dif.sor (and abs.sor on the second run).

This way you created the sorted archives of differential and all-sky photometry which can now be extracted with the help of VYPAR.

e) Try to use VYPAR with several different control files provided in the package:

Using the control file vollist you will first obtain an overview of the content of the differential archive with mean differential magnitudes of all stars in the archive, which will be placed into the file dif.inf. There are also two other tasks in the same files, namely the output of all individual observations of  $\varepsilon$  Aur and RX Cas into files epsaur.a12 and rxcas.a12 for the output from the all-sky archive, and epsaur.a12 and rxcas.a12 containing the differential observations.

You can also try the control file vcopy which causes only the first part of the differential archive dif.sor between RJDs (JDs-2400000) 55900 and 56000 to be copied into the output archive difhalf.sor and then run VYPAR with file vhalf to obtain an overview of this new archive copied into the file difhalf.inf.

Finally, using the control file zmentab, one obtains a new TABLE OF OBJECTS new.tab in which the standard magnitudes of all types of objects with the exception of variable stars were replaced by the mean values from the all-sky archive abs.sor for all stars contained in that archive.

#### 7.3 Checking and preparing the data and control records

Although the programs can run and reduce the data from each season quite automatically, an initial phase of careful preparation of control records and various checks of data with respect to their quality cannot be avoided. We recommend to proceed as follows:

a) For the first run of the data, use the seasonal transformation coefficients from the previous season or zeros (i.e. data in an instrumental system). Also fix the extinction coefficients at their standard mean values for the given site. Ask for a complete output of the results, setting Key11=3 or 13 in the first control record.

b) Carefully investigate the output of the program, identify and correct or omit possible erroneous observations. Special attention must be paid to the run of O-C deviations for standard stars. You will have to decide on their basis, and taking into account the actual range of air masses, whether or not it is possible to allow for the calculation of the extinction coefficients in the given night and whether the extinction varied with time. Our advice is not to calculate extinction if the range of air masses is smaller than 0.15. If time variability of the extinction occurred (and this is happening even for very good sites – cf., e.g., Poretti 1992 or Poretti & Zerbi 1993), you have to decide, judging by the number of inflection points in the time plots of O-C diagrams, which minimum degree of polynomial should be allowed for via Key 6 to model it. In some cases, it may also be obvious from the run of the deviations that a linear change of the zero point must be allowed for. You may also note an abrupt change in the run of the deviations. In this latter case it is recommended to split the night into two parts to be reduced independently. If you fail to recognize such cases, you may end up with totally wrong extinction coefficients. If you are forced to split the night into two or more parts for the reductions, it may happen that extinction coefficients cannot be calculated in all parts. If so, try to use fixed extinction, which was calculated in that part of the night which permitted it, also for the reduction of the remaining parts of this night. You will often have to make several attempts before you find the correct solution, i.e. the correct set of control keys for each night. You may profit from a proper use of Key7 to display on output only those nights for which you still look for the correct solution and suppress the output for those which are already O.K.

c) When you have finished the detailed inspection of your observations, night by night, and removed bad observations, misidentifications etc., and set properly the calculation of nightly transformation coefficients, you can decide which nights are good enough to be used for the determination of the seasonal transformation and, more generally, define the quality of each night (by properly setting Key 9 in the control records). Then, you can run HEC22 again, allowing for the calculation of seasonal transformation. Note that you should not try to calculate all coefficients, including colour extinction, in cases of limited data. Our experience is that the colour extinction coefficients will only be derived reliably if the season you reduce contains observations of standard stars at air masses over 1.5. If not, it is always better to fix the colour extinction coefficients at some small negative values and allow only the determination of the other coefficients.

You should also be aware of the fact that the standard  $B-V$  and  $U-B$  (or  $b-y$  and  $u-b$ ) colour indices are not mutually independent but are functions of each other for stars of a given luminosity class. Since many standards are main-sequence objects, there is usually a strong correlation between the H coefficients for  $B-V$  and  $U-B$ in each equation. Unless you have also included reddened stars and stars of other luminostity classes among your transformation standards, it is better not to attempt the cubic transformation. You should limit yourself to a bilinear or even linear transformation in such cases.

In practice, it is easy to make various tests since the run of the program is fast, even for large data sets. If the convergence will end with a value of any of the H coefficients larger than about 0.3, you should n o t accept such a result as satisfactory! It may indicate several facts: either that only (bi)linear transformation is possible or that the nightly transformation is grossly in error for some of the nights involved in the calculation of the seasonal transformation. You must check all individual nights again and perhaps exclude some of them from the process.

!!!!!!!!!!!!!!!!!!!!!!!!!!!!!!!!!!!!!!!!!!!!!!!!!!!!!!!!!!!!!!!!!!!!!!!!! The current reduction scheme, if properly applied, will give you really rewarding results but your critical judgement remains very important. Do not use HEC22 blindly and do not trust the results without a careful inspection. !!!!!!!!!!!!!!!!!!!!!!!!!!!!!!!!!!!!!!!!!!!!!!!!!!!!!!!!!!!!!!!!!!!!!!!!!!

One remark should be added on a feature which appears a bit confusing. Since the seasonal transformation coefficients are calculated by an iterative scheme, it was necessary to allow also for convergency of zero coefficients  $H6, H12, H18$  and  $H24$ . Note also, however, that the nightly transformation has its zero coefficients  $G1$  to  $G4$  and, in the optimal case, the H zero coefficients should all be zero after convergence is achieved. In practice, you will usually end up with small non-zero values. This also happens in cases when you allow calculation of colour extinction terms and these are poorly defined. If any of them comes out positive, the program sets it to zero for the next iteration. This may cause larger non-zero values of the zero coefficients  $H6$ to  $H24$ . If this happens, it is also recommended to fix the colour extinction terms at some reasonable values and give up on their calculation for the given season.

#### 7.4 Some examples of a more advanced use of the software

#### a) The dead-time coefficient for photon-counting photometers: its specification and determination

HEC22 normally uses a dead-time coefficient which must be known in advance and specified in the CONTROL file. However, since the operation of the program is quite fast even on smaller computers, it is easily possible to derive the correct value of the dead-time coefficient by trial and error. Select several suitable nights from the observing season in question. These nights should contain observations of a representative selection of brighter standard stars. You can use these nights for calculation of seasonal transformation coefficients while varying the input value of the dead-time coefficient and investigate the rms errors of the fit as a function of dead-time. The correct value of dead-time coefficient should correspond to the smallest rms. As a final check, you should investigate the colours of the brightest standard stars from the sample. Since the number of counts in different filters usually differs quite significantly (quite often the blue filters give the highest number of counts and the blue magnitudes are therefore most affected by the dead time), measured colours of stars represent an ultimate test of the correct choice of the value of the dead-time coefficient.

An important fact to realize is that the dead-time coefficient is usually specified for a one-second integration while your observations consist typically of something like ten-second or twenty-second integrations. You have two ways of handling the problem. You may specify the true one-second dead-time value in the input control record and then you must also specify the actual integration time used for each night at the third record of data (which begins with the date of observation, cf. Sect. 2.2.1 above). This is necessary in situations when you combine data with different integration times during one season. If you use a standard integration time TINT over the whole season, you can simply specify the dead-time coefficient DTK in the control record which is correspondingly smaller than the true one-second dead-time DTC, i.e. use DTK = DTC/TINT. Then, you need not and must not specify the integration time TINT in the data file. Note also that the structure of existing types of input data of HEC22 does not provide you with the possibility to use different integration times with different filters in the photometer. If this is your case, you will have to re-calculate your measurements into one-second integrations using an auxiliary program. Please, note that this is exactly what is carried out by the program SILLA22 (cf. Sect. 4) which transforms the data from the Danish 0.5-m photometer into the form of HEC22 input data. You can, therefore, follow this example.

#### b) What to do if the same object served different purposes in different observing runs?

A thing which often happens in differential photometry is that one decides for some reasons to change the comparison or check star. It is, of course, possible to include the same star into TABLE OF OBJECTS under two or more different numbers, each time with a different type of object. However, in cases when you later plan to improve the standard all-sky magnitudes of the given star on the basis of your observations, this is not an ideal solution. A better approach is to specify the finally accepted type of object in the TABLE OF OBJECTS and use Key10 to re-define type of object locally for your earlier observations whenever necessary.

#### c) How to deal with one- or two-colour observations

By the nature of the transformation equations, it is only possible to calculate the coefficients of seasonal transformation equations using observations in three (or four) bandpasses. HEC22 from rel.13 on can, however, reduce observations through one or two filters (and in some cases even derive the seasonal transformation for them) under the condition that realistic  $B - V$  and  $U - B$  indices can be specified for all program stars in TABLE OF OBJECTS. Note also that in one-colour observations the program expects you to calculate the  $V$ magnitude. If observations in, say, only  $B$  colour are to be reduced to the standard system, it is necessary to replace the V magnitudes by B magnitudes for all standard stars in TABLE OF OBJECTS, preserving the  $B-V$ and  $U - B$  indices.

#### d) How to edit already existing data archives

VYPAR has no direct option to edit the archives since good data editors of ASCII files are now available under all commonly used operating systems. We therefore advise to edit the archive directly.

e) Improving the magnitudes in your TABLE OF OBJECTS on the basis of your systematic observations?

To facilitate this, VYPAR has a special regime which allows you to do that easily. Let us suppose that you have stored your all-sky observations into archive called ABS and the name of your current TABLE OF OBJECTS is UBV.TAB. If you run VYPAR using the following control file

-------------------------------------------------------------------------------- 10 20 30 40 50 60 70 80 ....|....|....|....|....|....|....|....|....|....|....|....|....|....|....|....| 3 ubv.tab 3 1 2 3CHAN 023456789 ABS ABS.INF UBVNEW.TAB  $\bigcirc$ ....|....|....|....|....|....|....|....|....|....|....|....|....|....|....|....| 10 20 30 40 50 60 70 80 --------------------------------------------------------------------------------

it will create a new table of objects, stored in file UBVNEW.TAB in this example, in which magnitudes of all stars of types 2 to 9 will be replaced by their mean values from archive ABS while the magnitudes of stars of type 1 (i.e. variables) will be preserved from the original UBV.TAB. An overview of the archive ABS is stored in file ABS.INF. More generally, if you specify the name CHAN (for change), starting at column 21, in regime 3 of the program, magnitudes of all stars of types 1 to 9, for which you set non-zero values in columns 31 through 39, respectively, will be replaced by their mean values from the user-specified archive in the new TABLE OF OBJECTS.

#### f) Investigating your natural system?

It is obvious that even a user who dislikes the form of transformation equations we offer may profit from the use of HEC22 and VYPAR. It is simply possible to reduce your data with all transformation coefficients set effectively to zero, create all-sky archives and investigate the functional relation between your natural and a standard system using, for instance, the seasonal mean all-sky values for all observed standard stars.

# 8 LIMITATIONS OF THE CURRENT SOFTWARE

The latest version of the program HEC22 can handle photometric observations secured through a maximum of four different bandpasses. Multicolour observations could be reduced only step by step. It would be necessary to split the data into groups of 3-4 magnitudes (with one overlapping magnitude), select suitable colour indices, prepare input TABLE OF OBJECTS with proper magnitudes and indices of all standard stars and reduce the subsets separately.

There are the following limitations on the data tables (which can, however, be changed by proper changes of the dimensions of relevant data fields):

- maximum of 2000 different objects in TABLE OF OBJECTS

- maximum of 100000 all-sky and 100000 differential observations during each observing night

VYPAR has no option which would allow direct editing of the already existing archives since this can now more easily be carried out with the help of existing data editors.

!!!!!!!!!!!!!!!!!!!!!!!!!!!!!!!!!!!!!!!!!!!!!!!!!!!!!!!!!!!!!!!!!!!!!!!!!! Any questions concerning the programs as well as reports of their possible malfunctions should be addressed to the first author. Any suggestions how to improve this manual will also be appreciated.

#### !!!!!!!!!!!!!!!!!!!!!!!!!!!!!!!!!!!!!!!!!!!!!!!!!!!!!!!!!!!!!!!!!!!!!!!!!!

# 9 LIST OF CONTENTS OF THE REDUCTION PACKAGE

#### 9.1 Fortran 77 programs:

- HEC22.F ... complete reductions of photoelectric observations
- SORTARCH.F ... sorting and co-adding the data archives
- VYPAR.F ... Program VYPAR: copying and organizing data archives, data retrieval
- CONVARCH.F ... Coverts older ASCII archives or archives in free format into current obligatory format of ASCII archives
- HEC922.F ... converts input data of the earlier HEC9 code (Harmanec et al. 1977) into data of HEC22
- SAAO22.FOR ... converts output data of the  $uvby$  photometer of the SAAO 0.5-m telescope into input data of HEC22
- SILLA22.FOR ... converts output data of the  $uvby$  photometer of the LaSilla Danish 0.50-m telescope into input data of HEC22
- ESO5022.FOR ... converts output data from the ESO 0.50-m telescope into input data of HEC22
- PEDRO22.FOR and SPM22.FOR ... convert observations recorded with Cuentapulsos photometer at San Pedro Martir Observatory into type B input data of HEC22
- TUG22.FOR ... converts data from Turkish photometric observatories recorded with Varol Keskin's datacollecting software into type B data of HEC22
- DODIFAPT.F ... transforms reduced data from Phoenix-10 automatic telescope into differential archive treatable with VYPAR
- DOABS61.F ... transforms Hipparcos  $H_p$  magnitudes into Johnson V and B magnitudes via Harmanec's (1998) transformation formulaæ and creates an all-sky archive treatable with VYPAR

Executable DOS versions of all programs, suitable for personal computers, are also included.

#### 9.2 Standard input files:

- UBV2007.TAB  $...$  TABLE OF OBJECTS for  $UBV$  photometry
- $-$  STROM.TAB ... TABLE OF OBJECTS for  $uvby$  photometry
- OBSERVER ... list of names of observers and their abbreviations used by VYPAR
- TAB.CON ... conversion table from names used at the Danish La Silla 0.5-m telescope to running numbers of TABLE OF OBJECTS
- TABSAAO.CON ... a similar conversion table for SAAO 0.5-m data
- SAAO.CAL ... table with transparencies of grey filters at SAAO
- ZETTAU.APT ... original zeta Tau observations from the Phoexix-10 Automatic Photoelectric Telescope to be used as input for the program DODIFAPT.F
- DOABS61.DAT ... input data file for the program DOABS61.F

#### 9.3 Examples of data files:

- HEC22.DAT ... input type A data  $(UBV)$
- HEC22.K1 ... control records for HEC22.DAT calculation of seasonal transformation
- HEC22.K2 ... control records for HEC22.DAT final reduction and creation of all-sky and differential archives and file with calculated extinction coefficients
- PRINT1 ... "print" output of HEC22 protocol from iterative calculation of seasonal transformation coefficients i.e. result of the run of HEC22 with CONTROL file HEC22.K1
- PRINT2 ... file with results of the run of HEC22 with CONTROL file HEC22.K2 i.e. a complete protocol about final reductions
- DIF, ABS ... unsorted differential and all-sky archives in ASCII form created by running subsequently HEC22 with HEC22.K2 CONTROL file
- EXT ... file with linear extinction, night by night, from the run of HEC22 with control records HEC22.K2
- VALIST, VDLIST, VCOPY, VHALF, VALL, ZMENTAB ... various demonstration control files to be run with program VYPAR
- DIF.SOR, ABS.SOR, DIF.INF, ABS.INF, DIFHALF.SOR, DIFHALF.INF, EPSAUR.D12, EPSAUR.A12, RX-CAS.D12, RXCAS.A12, STARS.DHV, NEW.TAB ... output files from VYPAR run with the above CONTROL files
- SAAO.INI ... output data from SAAO 0.5-m telescope produced by LUCY program
- SAAO.H22 ... HEC22 input data created by the conversion program SAAO22 from SAAO.INI data
- SILLA.INI ... output data from the Danish 0.5-m telescope at La Silla
- SILLA.H22 ... HEC22 input data created by the conversion program SILLA22 from SILLA.INI data

#### 9.4 Auxiliary file:

– STATIONS.TEX ... a list of observatories (with their geographic coordinates and some other pieces of information) arranged according to numerical codes used by HEC22 and VYPAR

### 10 NOTES ON IMPLEMENTATION

We did our best to test both main programs, HEC22 and VYPAR, on several different types of computers and have reasonable confidence that they can be used under different operating systems.

Since the programs can be used under different operating systems, we have only included their compiled (executable) versions suitable for personal computers running under the DOS operating system.

Finally, it is necessary to mention that we made every effort during the development of this software to preserve the data format in spite of various modifications. This remains true for the INPUT DATA file of HEC22. We warn, however, that some gradual changes of the exact structure of the control files of HEC22 and also VYPAR were inevitable. In particular, the CONTROL FILE used with releases 11 and 12 of HEC22 will only be properly treated by rel. 13 and higher if non-linear transformation was requested by Key#12. If bilinear trasformation was used, you will have to modify Key#12 according to instructions in the subsection CONTROL FILE of Sect. 2 above. An introduction of the possibility to derive the time-variable extinction forced us to change partly the meaning of Key #6 and users must take care to modify it properly when applying new versions of HEC22 from rel. 14 on to already existing data sets, originally reduced with earlier versions of the program. There are also two changes in the control file of VYPAR, related to introduction of TABLE OF OBJECTS with more than 999 objects and the possibility to treat more than 99 different observing stations.

#### Acknowledgements

We thank the following people who used the software and communicated to us their suggestions and critical remarks: Drs. H. Božić, M.A. Cerruti, E.F. Guinan, P. Hadrava, L. Huang, P. Mayer, G. P. McCook, K. Pavlovski, E. Poretti, S. Štefl, B. Vos, and P. Zasche. Special thanks belong to Drs. S. Engle, M. de Groot, D. Holmgren and C. Sterken for their careful proofreading of earlier versions of this text. The completion of this study was supported by the internal grant No. 30304 of the Academy of Sciences of the Czech Republic to P. Harmanec.

## References

- [1] Božić H., Harmanec P., Horn J. et al., 1995, A&A 304, 235
- [2] Cousins A.W.J., Jones D.H.P., 1976, Mem. R. Astron. Soc. 81,1
- [3] Harmanec P., 1994, in NATO ARW: The Impact of Long-term Monitoring on Variable Star Research, Ed by C. Sterken and M. de Groot, Kluwer, Dordrecht, 55 = Preprint Astron. Inst. Acad. Sci. Czech Republic No. 150
- [4] Harmanec P., 1998, A&A 335, 173
- [5] Harmanec P., Grygar J., Horn J. et al., 1977, Bull. Astron. Inst. Czechosl. 28, 133
- [6] Harmanec P., Horn J., 1995, Be Star Newsletter No. 30, 24
- [7] Harmanec P., Horn J., 1997, Journal of Astronomical Data No. 3 file 5
- [8] Harmanec P., Horn J., 1998, Journal of Astronomical Data No. 4 file 5
- [9] Harmanec P., Horn J., Juza K., 1994, A&AS 104, 121
- [10] Harmanec P., Matthews J.M., Božić H. et al., 1991, Bull. Astron. Inst. Czechosl. 42, 1
- [11] Harmanec P., Pavlovski K., Božić H. et al., 1997, Journal of Astronomical Data No. 3 file 5
- [12] Pavlovski K., Harmanec P., Božić H., Koubský P., Hadrava P., Kříž S., Ružić Ž., Štefl S., 1997, A&AS 125, 75
- [13] Poretti E., 1992, The ESO Messenger No. 68, 52
- [14] Poretti E., Zerbi F., 1993, A&A 268, 369
- [15] Stagg C.R., Božić H., Fullerton A.W. et al., 1988, MNRAS 234, 1021
- [16] Stefl S., Baade D., Harmanec P., Balona L.A., 1995, A&A 294, 135 = ESO Sci. Preprint No. 1019
- [17] Young A.T., Genet R.M., Boyd L.J., Borucki W.J., Lockwood G.W., Henry G.W., Hall D.S., Pyper Smith D., Baliunas S.L., Donahue R., Epand D.H., 1991, PASP 103, 221